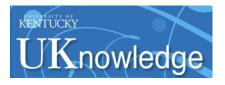

University of Kentucky UKnowledge

Theses and Dissertations--Statistics

**Statistics** 

2016

# **TOPICS IN LOGISTIC REGRESSION ANALYSIS**

Zhiheng Xie University of Kentucky, zhiheng.xie@uky.edu Digital Object Identifier: http://dx.doi.org/10.13023/ETD.2016.309

Right click to open a feedback form in a new tab to let us know how this document benefits you.

### **Recommended Citation**

Xie, Zhiheng, "TOPICS IN LOGISTIC REGRESSION ANALYSIS" (2016). *Theses and Dissertations--Statistics*. 18.

https://uknowledge.uky.edu/statistics\_etds/18

This Doctoral Dissertation is brought to you for free and open access by the Statistics at UKnowledge. It has been accepted for inclusion in Theses and Dissertations--Statistics by an authorized administrator of UKnowledge. For more information, please contact UKnowledge@lsv.uky.edu.

## STUDENT AGREEMENT:

I represent that my thesis or dissertation and abstract are my original work. Proper attribution has been given to all outside sources. I understand that I am solely responsible for obtaining any needed copyright permissions. I have obtained needed written permission statement(s) from the owner(s) of each third-party copyrighted matter to be included in my work, allowing electronic distribution (if such use is not permitted by the fair use doctrine) which will be submitted to UKnowledge as Additional File.

I hereby grant to The University of Kentucky and its agents the irrevocable, non-exclusive, and royalty-free license to archive and make accessible my work in whole or in part in all forms of media, now or hereafter known. I agree that the document mentioned above may be made available immediately for worldwide access unless an embargo applies.

I retain all other ownership rights to the copyright of my work. I also retain the right to use in future works (such as articles or books) all or part of my work. I understand that I am free to register the copyright to my work.

## **REVIEW, APPROVAL AND ACCEPTANCE**

The document mentioned above has been reviewed and accepted by the student's advisor, on behalf of the advisory committee, and by the Director of Graduate Studies (DGS), on behalf of the program; we verify that this is the final, approved version of the student's thesis including all changes required by the advisory committee. The undersigned agree to abide by the statements above.

Zhiheng Xie, Student Dr. Richard Kryscio, Major Professor Dr. Constance Wood, Director of Graduate Studies

## TOPICS IN LOGISTIC REGRESSION ANALYSIS

## DISSERTATION

A dissertation submitted in partial fulfillment of the requirements for the degree of Doctor of Philosophy in the College of Arts and Sciences at the University of Kentucky

By

Zhiheng Xie Lexington, Kentucky Director: Dr.Richard Kryscio, Professor of Statistics Lexington, Kentucky

2016

Copyright<sup>©</sup> Zhiheng Xie 2016

## ABSTRACT OF DISSERTATION

### TOPICS IN LOGISTIC REGRESSION ANALYSIS

Discrete-time Markov chains have been used to analyze the transition of subjects from intact cognition to dementia with mild cognitive impairment and global impairment as intervening transient states, and death as competing risk. A multinomial logistic regression model is used to estimate the probability distribution in each row of the one step transition matrix that correspond to the transient states. We investigate some goodness of fit tests for a multinomial distribution with covariates to assess the fit of this model to the data. We propose a modified chi-square test statistic and a score test statistic for the multinomial assumption in each row of the transition probability matrix.

Multinomial logistic regression with categorical covariates can be analyzed by contingency tables. Exact p-value of goodness of fit test can be calculated based on MCMC samples. We show a hybrid scheme of the sequential importance sampling (SIS) procedure and the MCMC procedure for two-way contingency tables. We apply the SIS-MCMC procedure to the Nun Study data, a cohort of 461 participants on aging disease. The presence of the APOE-4 allele, levels of education are included as covariates in the application. Different grouping methods on age are also discussed. Separating data into four groups based on quantiles of age is recommended in the Nun Study.

The traditional logistic regression model restricts the analysis on observations with complete covariate data, and ignores the incomplete observations due to missing or censored covariates. However, much information is lost in this approach. We introduce a maximum likelihood estimation based on the joint distribution of binary response variable, complete covariate and a right censored covariate. Simulation results show that the estimates with the new method are more accurate than those with the traditional complete case method when the sample size is relatively small or medium, across different censoring pattern. The proposed method is also applied to a model to analyze the relationship between the presence of arteriolosclerosis and the stay time in mild cognitive impairment of patients from SMART Study. KEYWORDS: Multinomial logistic regression, Goodness-of-fit test, Sequential Importance Sampling, Nun Study

Author's signature: Zhiheng Xie

Date: July 15, 2016

## TOPICS IN LOGISTIC REGRESSION ANALYSIS

By Zhiheng Xie

Director of Dissertation: Dr.Richard Kryscio

Director of Graduate Studies: Dr. Constance Wood

Date: July 15, 2016

#### ACKNOWLEDGMENTS

I will express my deepest gratitude to my advisor, Dr. Richard Kryscio. I have been amazingly fortunate to have an advisor who gave me the freedom to explore on my own, and at the same time the guidance to recover when my steps faltered. His patience and support helped me overcome many difficulties and finish this dissertation.

Next, I wish to thank all my complete Dissertation Committee: Dr. Ruriko Yoshida, Dr. William Griffith, Dr. David Fardo, Dr. Mai Zhou and Dr. Yanbing Zheng. Each individual provided insights that guided and challenged my thinking, improving the my research. I am deeply grateful to Dr. Yoshida. Thank you for your brilliant ideas and kindly guidance that helped me a lot to finish this dissertation. I am also grateful to Dr. Fardo for his helpful guidance and encouragement during my research.

Finally, I would like to thank my mom, none of this would have been possible without the love and patience of my family. I would especially like to thank my fiancée, Qingcong Yuan, for her on-going support and love throughout my study process.

## TABLE OF CONTENTS

| Acknow    | ledgments                                                          | iii  |
|-----------|--------------------------------------------------------------------|------|
| List of   | Tables                                                             | vi   |
| List of I | Figures                                                            | viii |
| Chapter   | r 1 Introduction                                                   | 1    |
| 1.1       | Multinomial Logistic Regression Model                              | 1    |
| 1.2       | Grouped Pearson's Chi-square Test statistics                       | 2    |
| 1.3       | Likelihood Ratio Test Statistic for Goodness-of-fit Test           | 3    |
| 1.4       | Sequential Importance Sampling (SIS)                               | 5    |
| 1.5       | MCMC                                                               | 11   |
| 1.6       | Nun Study Data                                                     | 13   |
| 1.7       | SMART Data                                                         | 14   |
| 1.8       | Outline of Dissertation                                            | 15   |
| Chapter   | r 2 Goodness-of-fit Test for Multinomial Logistic Regression Model |      |
|           | with Nun Study Data                                                | 18   |
| 2.1       | Introduction                                                       | 18   |
| 2.2       | Method                                                             | 19   |
| 2.3       | Simulations for Type I error                                       | 23   |
| 2.4       | Simulation for Power                                               | 27   |
| 2.5       | Application                                                        | 30   |
| 2.6       | Conclusion and Future work                                         | 31   |
| Chapte    | r 3 SIS-MCMC for Bivariate Multinomial Logistic Regression Model . | 34   |
| 3.1       | Introduction                                                       | 34   |

| 3.2      | SIS initialized MCMC                                        | 35 |
|----------|-------------------------------------------------------------|----|
| 3.3      | SIS-MCMC with Nun study                                     | 35 |
| 3.4      | Conclusion                                                  | 43 |
| Chapter  | 4 Logistic Regression with Right Censored Ordinal Covariate | 46 |
| 4.1      | Introduction                                                | 46 |
| 4.2      | Method                                                      | 47 |
| 4.3      | Simulation Study                                            | 50 |
| 4.4      | Application and Results                                     | 54 |
| 4.5      | Conclusion and Discussion                                   | 62 |
| Chapter  | 5 Future Research                                           | 64 |
| Append   | ix                                                          | 66 |
| R Co     | ode for Goodness-of-fit Test                                | 66 |
| R Co     | ode SIS-MCMC algorithm                                      | 68 |
| SAS      | Code for Logistic Regression with Censored Covariate        | 80 |
| Bibliogr | aphy                                                        | 83 |
| Vita .   |                                                             | 85 |
| Educ     | cation                                                      | 85 |
| Expe     | erience                                                     | 85 |

## LIST OF TABLES

| 1.1 | $K \times I \times J$ contingency tables for the K-choice multinomial logistic regres-                                               |    |
|-----|----------------------------------------------------------------------------------------------------|----|
|     | sion model with 2 discrete covariates                                                                                                | 6  |
| 2.1 | Multinomial regression coefficients and tuning parameter for different model                                                         |    |
|     | settings                                                                                                    | 25 |
| 2.2 | Type I error for different model settings                                                                                            | 26 |
| 2.3 | Modification Parameter                                                                                                    | 27 |
| 2.4 | Multinomial regression coefficients and tuning parameter for different sim-                                                          |    |
|     | ulation settings                                                                                                    | 28 |
| 2.5 | Modification Parameter                                                                                                    | 28 |
| 2.6 | Percentage of null hypothesis rejections for different simulation settings .                                                         | 29 |
| 2.7 | Nun Study Goodness of Fit Test Results                                                                                               | 32 |
| 3.1 | Frequency Table of Transitions in Nun Data Ignore Age                                                                                | 36 |
| 3.2 | Frequency Table of Transitions in Nun Data by Age 85 $\ .$                                                                           | 37 |
| 3.3 | Frequency Table of Transitions in Nun Data by Age Quantiles $\ . \ . \ .$                                                            | 37 |
| 3.4 | Contingency Table From State 1 With Age> 85 $\ldots$                                                                                 | 38 |
| 3.5 | SIS sample based on Table 3.4                                                                                                    | 38 |
| 3.6 | Test Statistic and P-value of Chi-Square test                                                                                        | 40 |
| 3.7 | Test Statistic and P-value of Likelihood Ratio Test                                                                                  | 41 |
| 3.8 | Contingency table of age group 1 from state 3                                                                                        | 42 |
| 4.1 | Mean Squared Error of Estimated Coefficients with New Method $\ldots$                                                                | 53 |
| 4.2 | Mean Squared Error of Estimated Coefficients with Logistic Regression                                                                |    |
|     | $(Complete Cases) \dots \dots \dots \dots \dots \dots \dots \dots \dots \dots \dots \dots \dots \dots \dots \dots \dots \dots \dots$ | 54 |
| 4.3 | Mean Squared Error of Estimated Coefficients with Firth Logistic Regres-                                                             |    |
|     | sion                                                                                                    | 55 |
| 4.4 | Estimated Variance of Coefficients Based on New Method                                                                               | 56 |

| 4.5 | Mean Squared Error of Estimated Coefficients with Varying Censoring |    |
|-----|---------------------------------------------------------------------|----|
|     | Percentage                                                          | 57 |
| 4.6 | Summary Table of Time in MCI and Arteriosclerosis                   | 58 |
| 4.7 | Parameter Estimation and Confidence Interval                        | 59 |
| 4.8 | Estimated Variance by Bootstrap                                     | 61 |

## LIST OF FIGURES

| 1.1 | Multi-state structure in Nun Study               | 17 |
|-----|--------------------------------------------------|----|
| 2.1 | Power with Change of Coefficient of Squared Term | 30 |
| 3.1 | Histogram of Chi-square Statistics               | 45 |

#### **Chapter 1 Introduction**

## 1.1 Multinomial Logistic Regression Model

Assume  $Y_i$  is an outcome variable for the *i*th observation, which can take c+1 possible values denoted by (0, 1, 2, ..., c), with corresponding probability  $\pi_i$  when

$$\boldsymbol{\pi}_{\boldsymbol{i}} = (\pi_{i0}, \pi_{i1}, \cdots, \pi_{ic}). \tag{1.1}$$

Let  $x_i$  be the independent predictor variable or covariate vector for *i*th observation,  $x_i = (x_1, x_2, ..., x_p)'$ . Under multinomial logistic regression structure with  $Y_i = 0$ as the reference category, the model is:

$$log\frac{\pi_{ij}}{\pi_{i0}} = \boldsymbol{x}'_{\boldsymbol{i}}\boldsymbol{\beta}_{\boldsymbol{j}}$$
(1.2)

for any  $j \neq 0$  and the coefficient vector  $\boldsymbol{\beta}_{j} = (\beta_{j1}, \beta_{j2}, \cdots, \beta_{jp})'$  where j = 1, 2, ..., c. To calculate the probabilities, we have:

$$\pi_{ij} = \frac{\exp\left(\boldsymbol{x}_{i}^{\prime}\boldsymbol{\beta}_{j}\right)}{1 + \sum_{k \neq 0} \exp\left(\boldsymbol{x}_{i}^{\prime}\boldsymbol{\beta}_{k}\right)}$$
(1.3)

for the non-reference categories  $j \neq 0$  while for the reference category probability is

$$\pi_{i0} = \frac{1}{1 + \sum_{k \neq 0} \exp\left(\boldsymbol{x}'_{i} \boldsymbol{\beta}_{k}\right)}.$$
(1.4)

We can also define  $y_{ij}$  to be the indicator of j if the outcome of the *i*th observation is j or not, which means  $y_{ij} = 1$  if  $Y_i = j$  and  $y_{ij} = 0$  otherwise.

#### **1.2** Grouped Pearson's Chi-square Test statistics

In general, a goodness-of-fit test compares the observed binary variable  $y_{ij}$  with the estimated probability  $\hat{\pi}_{ij}$ . A convenient way is to show the observations in a contingency table with n rows and c columns, where n is the sample size of the dataset. The observed frequency in cell (i, j) is denoted by  $\hat{y}_{ij}$  and the estimated probability is denoted by  $\hat{\pi}_{ij}$ . Then, based on that table, the Pearson chi-square test statistic can be calculated as:

$$X^{2} = \sum_{i=1}^{n} \sum_{j=0}^{c} \frac{(\hat{y}_{ij} - \hat{\pi}_{ij})^{2}}{\hat{\pi}_{ij}}$$
(1.5)

When c = 1, this expression reduces to the test statistic for a binomial logistic regression model. In the binomial logistic scenario, the p-value can be calculated using the  $\chi^2$  distribution with n - 1 degrees of freedom(Fagerland et al (2008)). The Pearson's chi-square test is used generally for the goodness-of-fit test for the binomial logistic regression model originally, but we can extend it to the multinomial regression model.

An important assumption for the Pearson's chi-square test is that the expected cell counts should not be too small. That assumption is legitimate when there are a few discrete covariates. However, when we have more covariates or a continuous covariate is included in the model, this assumption is clearly violated.

Hosmer and Lemeshow (1980) proposed an extension of the Pearson's chi-square test for logistic regression model with continuous covariates to avoid the violation of that assumption of traditional Pearson's chi-square test based on contingency tables. Their method groups the observations based on the estimated probabilities. For the  $n \times c$  contingency table, instead of considering each observation as a row, they set the rows into a fixed number, g, so that the expected cell counts increase as n increases.

One possible problem is the grouping strategy, which is clear for the binomial logistic model, but less clear for the multinomial setting due to numerous grouping strategies. Fagerland et al (2008) suggested using the 'deciles' of risk formed from the reference group,  $\hat{\pi}_{i0}$ . For g groups, group 1 will contain n/g observation with the lowest estimated probability in the reference group. The quantity n/g may not be a integer value, and all groups may not have the same number of observations. When we have continuous covariates in model, the tied estimated probability will be rare and small imbalance in the group size will not affect the value of statistic greatly.

Let  $O_{kj}$  and  $E_{kj}$  denote the observed frequencies and estimated probabilities in kth group and jth outcome, where k in  $1, 2, \dots, g$  and j in  $0, 1, \dots, c$ .

$$O_{kj} = \sum_{\substack{\text{l in group k}}} \hat{y}_{lj} \tag{1.6}$$

$$E_{kj} = \sum_{\substack{\text{l in group k}}} \hat{\pi}_{lj}.$$
(1.7)

The Grouped Pearson's chi-square statistic is:

$$C = \sum_{k=1}^{g} \sum_{j=0}^{c} \frac{(O_{kj} - E_{kj})^2}{E_{kj}}.$$
(1.8)

Fagerland et al (2008) suggested that the statistic C under the null hypothesis has an approximate  $\chi^2$  distribution with degree of freedom  $(g-2) \times (c-1)$ .

#### 1.3 Likelihood Ratio Test Statistic for Goodness-of-fit Test

To test the goodness-of-fit for multinomial logistic regression model, we can also use a likelihood ratio test. The likelihood ratio test statistic is two times of the difference between the likelihood of logistic regression model and saturated model. The log-likelihood of multinomial logistic regression model is

$$l_1 = \log \prod_{i=1}^n \left[\prod_{j=0}^c \pi_{ij}^{y_{ij}}\right]$$
(1.9)

$$= \sum_{i=1}^{n} \left\{ \sum_{j=0}^{c-1} y_{ij} \log \pi_{ij} + \left(1 - \sum_{j=0}^{c-1} y_{ij}\right) \log\left[1 - \sum_{j=0}^{c-1} \pi_{ij}\right] \right\}$$
(1.10)

$$= \sum_{i=1}^{n} \left\{ \sum_{j=0}^{c-1} y_{ij} (\beta_{j0} + \boldsymbol{x}'_{i} \boldsymbol{\beta}_{j}) - \log[1 + \sum_{j=0}^{c-1} \exp(\beta_{j0} + \boldsymbol{x}'_{i} \boldsymbol{\beta}_{j})] \right\}$$
(1.11)

$$= \sum_{j=0}^{c-1} [\beta_{j0}(\sum_{i=1}^{n} y_{ij}) + \sum_{k=1}^{P} \beta_{jk}(\sum_{i=1}^{n} x_{ik}y_{ij})]$$
(1.12)

$$-\sum_{i=1}^{n} \log[1 + \sum_{j=0}^{c-1} \exp\left(\beta_{j0} + \boldsymbol{x'_i}\boldsymbol{\beta_j}\right)]$$

For the saturated model, the estimated probability is

$$\hat{\pi}_{ij} = \frac{\sum_{i=1}^{n} y_{ij}}{n}$$
(1.13)

and the corresponding log-likelihood is

$$l_2 = \log \prod_{i=1}^n \left[\prod_{j=0}^c \hat{\pi}_{ij}^{y_{ij}}\right]$$
(1.14)

$$= \sum_{i=1}^{n} \left\{ \sum_{j=0}^{c-1} y_{ij} \log \hat{\pi}_{ij} + \left(1 - \sum_{j=0}^{c-1} y_{ij}\right) \log\left[1 - \sum_{j=0}^{c-1} \hat{\pi}_{ij}\right] \right\}$$
(1.15)

$$= \sum_{i=1}^{n} \left\{ \sum_{j=0}^{c-1} y_{ij} \log \frac{\sum_{i=1}^{n} y_{ij}}{n} + \left(1 - \sum_{j=0}^{c-1} y_{ij}\right) \log \left[1 - \sum_{j=0}^{c-1} \frac{\sum_{i=1}^{n} y_{ij}}{n}\right] \right\}$$
(1.16)

Then we have the likelihood ratio test statistic is

$$-2(l_1 - l_2) \sim \chi^2_{nc-p}$$

where n is the number of combinations of different values of covariates, c + 1 is the

number of possible response values and p is the number of covariates.

#### 1.4 Sequential Importance Sampling (SIS)

For a K-choice multinomial logistic regression model with 2 discrete covariates, the dataset can be described as a  $K \times I \times J$  contingency tables (X), as shown in Table 1.1. In this table, each element  $X_{ijk}$  is the count of observations where the response variable equals k, the first covariate equals i, and the second covariate equals j. If we add all cell counts in X, then it becomes the sample size of a given data.

For a contingency tables X, from Hara et al. (2010), the sufficient statistics for parameters in a multinomial logistic regression model are:

$$X_{k++}, \quad \sum_{i=1}^{I} i X_{ki+}, \quad \sum_{j=1}^{J} j X_{k+j}, \quad X_{+ij},$$
 (1.17)

where i = 1, 2, ..., I, j = 1, 2, ..., J, k = 1, 2, ..., K - 1.

In this section, we will introduce an algorithm to sample  $K \times I \times J$  contingency tables with the same sufficient statistics for the multinomial logistic regression model by the sequential importance sampling (SIS).

Generally, an importance sampling method is a statistical technique to get a sample from a targeted distribution by using a sample from the proposal distribution. A proposal distribution can be any distribution that is easy to implement. Assume that  $F_T$  is the set of all  $K \times I \times J$  contingency tables (X) satisfying marginal conditions (for example, the sufficient statistics shown in (1.17)). Let  $p(\mathbf{n})$ , for any  $\mathbf{n}$  in  $F_T$ , be the uniform distribution over  $F_T$ , then  $p(\mathbf{n}) = 1/|F_T|$ . Let q() be a proposal

| Choice | Two-way table    |   |           |
|--------|------------------|---|-----------|
|        | X <sub>111</sub> |   | $X_{1J1}$ |
| 1      | ÷                | · | ÷         |
|        | $X_{I11}$        |   | $X_{IJ1}$ |
|        | $X_{112}$        |   | $X_{1J2}$ |
| 2      | ÷                | · | ÷         |
|        | $X_{I12}$        |   | $X_{IJ2}$ |
|        |                  |   |           |
|        | $X_{11K}$        |   | $X_{1JK}$ |
| Κ      | ÷                | · | :         |
|        | $X_{I1K}$        |   | $X_{IJK}$ |

Table 1.1:  $K \times I \times J$  contingency tables for the K-choice multinomial logistic regression model with 2 discrete covariates.

distribution such that  $q(\mathbf{n}) > 0$  for all  $\mathbf{n}$  in  $F_T$ . Then we have:

$$E_q[\frac{1}{q(\boldsymbol{n})}] = \sum_{\boldsymbol{n}\in F_T} \frac{1}{q(\boldsymbol{n})} q(\boldsymbol{n}) = |F_T|, \qquad (1.18)$$

and we can estimate the count of  $F_T$  as:

$$|\hat{F}_{T}| = \frac{1}{N} \sum_{i=1}^{N} \frac{1}{q(n_{i})}$$
(1.19)

from N iid tables sampled from  $q(\mathbf{n})$ . This is an example of how we use ab importance sampling method to estimate a property of a target space  $F_T$ .

An important problem in an importance sampling is constructing a good proposal distribution q(), as the target space  $F_T$  can be complicated. Chen et al. (2005a) noticed that if we vectorize the table  $\boldsymbol{n} = (\boldsymbol{n_1}, \boldsymbol{n_2}, ..., \boldsymbol{n_J})$ , then by the multiplication rule, we have:

$$q(n) = q(n_1)q(n_2|n_1)\cdots q(n_J|n_{J-1},...,n_1).$$
 (1.20)

This factorization suggests that we can generate the table sequentially, a column by a column. This recursive property gives rise to the name *Sequential Importance Sampling (SIS)*. Chen et al. (2005b) noticed that one can sample a cell count from the interval at each step to produce a table satisfied with the marginal constraints. Here, we are using Integer Programming (IP) to obtain the tight bounds sequentially. By this method, we can generate a  $K \times I \times J$  contingency table with the same marginal constraint.

Sequential importance sampling (SIS) is an importance sampler with a proposal distribution constructed iteratively via conditional univariate distributions. It proceeds by simply sampling cell entries of a contingency table sequentially such that the final distribution approximates the target distribution. It was first applied to two-way contingency tables in Chen et al. (2005a). The SIS procedure overcomes some disadvantages in the traditional Monte Carlo Markov Chain (MCMC) procedure. Compared to the MCMC method, the SIS procedure does not need expensive pre-computation. Also, the SIS procedure is guaranteed to sample a table from the distribution independently, whereas the MCMC approach needs a long time to run a chain to satisfy the independent condition. Typically, an interval based on the support of the marginal distribution is calculated through Integer Programming (IP), Linear Programming (LP), or Shuttle Algorithm (Dobra and Fienberg (2010)). Under the independence model, the SIS procedure will always produce tables with the marginal constraints (Chen et al. (2005c)), i.e. the SIS procedure does not reject a table. However, in general, the SIS procedure might reject a sampled table. Chen et al. (2006a) showed an algorithm to check the necessary condition of a given model, so that the SIS procedure does not reject a table under the model.

To apply the SIS procedure to a  $K \times I \times J$  contingency table in the multinomial logistic regression model, the first step is to construct a design matrix, named as  $\Lambda(A \otimes B)$ , which comes from the linear constraints of the sufficient statistics for the set of contingency tables as described in (1.17).

Assume two matrices  $A_0 = (\boldsymbol{a_1}, ..., \boldsymbol{a_I})$  and  $B_0 = (\boldsymbol{b_1}, ..., \boldsymbol{b_J})$ , where  $\boldsymbol{a_i}$  and  $\boldsymbol{b_j}$  are column vectors. The configuration  $A_0 \otimes B_0$ , i.e. the Segre product of  $A_0$  and  $B_0$  is

defined as:

$$A_0 \otimes B_0 = (\boldsymbol{a_i} \oplus \boldsymbol{b_j}, \quad i = 1, \dots, I, j = 1, \dots, J),$$
(1.21)

$$a_i \oplus b_j = \begin{bmatrix} a_i \\ b_j \end{bmatrix}.$$
 (1.22)

The Lawrence Lifting of a matrix Z with I columns is defined as:

$$\Lambda(Z) = \begin{bmatrix} Z & 0\\ E_I & E_I \end{bmatrix}, \qquad (1.23)$$

where  $E_I$  is a  $I \times I$  identity matrix.

Now we consider two matrices A and B as:

$$A = \begin{bmatrix} 1 & 1 & 1 & \dots & 1 \\ 1 & 2 & 3 & \dots & I \end{bmatrix}$$
(1.24)

$$B = \begin{bmatrix} 1 & 1 & 1 & \dots & 1 \\ 1 & 2 & 3 & \dots & J \end{bmatrix}.$$
 (1.25)

The design matrix for the a bivariate regression model can be constructed as  $\Lambda(A \otimes B)$ :

$$\Lambda(A \otimes B) = \begin{bmatrix} A \otimes B & 0 & \dots & 0 & 0 \\ 0 & A \otimes B & \dots & 0 & 0 \\ \vdots & \vdots & \ddots & \vdots & \vdots \\ 0 & 0 & \dots & A \otimes B & 0 \\ E_{IJ} & E_{IJ} & \dots & E_{IJ} & E_{IJ} \end{bmatrix},$$
(1.26)

which is a  $[4(K-1) + IJ] \times IJK$  matrix. Note that there are K  $A \otimes Bs$  in the diagonal of the matrix.

If X is a  $K \times I \times J$  contingency table for a bivariate logistic regression model, and

 $\boldsymbol{x}$  is a *IJK*-dimensional vector by stacking each column of in X, then we have

$$\Lambda(A \otimes B)\boldsymbol{x} = \boldsymbol{b},\tag{1.27}$$

where

$$\boldsymbol{b} = (X_{1++}, \sum_{i=1}^{I} iX_{1i+}, X_{1++}, \sum_{j=1}^{J} jX_{1+j}, \dots, X_{K++}, \sum_{i=1}^{I} iX_{Ki+}, X_{K++}, \sum_{j=1}^{J} jX_{K+j}, X_{+11}, X_{+12}, \dots, X_{+1J}, X_{+21}, \dots, X_{+IJ}), \quad (1.28)$$

which is a (4(K-1) + IJ) dimensional vector. Also **b** is the sufficient statistics of the K-choice bivariate multinomial logistic regression model as described in Equation (1.17).

If a table  $X_c$  and its corresponding vector  $\boldsymbol{x_c}$  has the property

$$\Lambda(A \otimes B)\boldsymbol{x_c} = \Lambda(A \otimes B)\boldsymbol{x} = \boldsymbol{b}, \tag{1.29}$$

then,  $X_c$  is a contingency table that has the same sufficient statistics with X. The following SIS algorithm can generate tables that are independent of the original data X while maintaining the sufficient statistics.

Below is the algorithm for applying the SIS to a K-choice multinomial logistic regression model with two discrete covariates.

- 1. Assume a multinomial logistic regression model with K choices in response variable, two discrete covariates are included, one with I levels and the other with J levels. In this circumstance, each dataset can constitute a  $K \times I \times J$  tables X. X can also be transformed to a IJK-dimensional vector  $(\boldsymbol{x})$  by stacking each column of itself.
- 2. Under above assumptions, construct a  $d_1 \times d_2$  design matrix  $\Lambda(A \otimes B)$  as de-

scribed in Equation (1.26), and calculate the  $d_1$ -dimensional marginal vector  $\boldsymbol{b}$ , which is also the sufficient statistics in the model. We have the relationship

$$\Lambda(A \otimes B)\boldsymbol{x} = \boldsymbol{b},\tag{1.30}$$

$$d_1 = 4(K-1) + IJ$$
  $d_2 = IJK.$ 

3. With observed vector  $\boldsymbol{x}$  and the index i from 1 to IJ. Set a vector  $\boldsymbol{c} = \boldsymbol{0}$  and the ith element  $c_i = 1$ . Run linear programming function (package lpsolve in R Berkelaar et al. (2004)) with  $\Lambda(A \otimes B), \boldsymbol{b}, \boldsymbol{c}$  for

min 
$$\boldsymbol{c} \cdot \boldsymbol{x}$$
 such that  $\Lambda(A \otimes B) \boldsymbol{x} = \boldsymbol{b}, \boldsymbol{x} \ge 0.$ 

Return  $L = \mathbf{c} \cdot x^*$  where  $x^*$  is the output of lpsolve. L is the lower bound for the *i*th element  $\mathbf{x}_i$ .

4. Rerun the linear programming function for

max 
$$\boldsymbol{c} \cdot \boldsymbol{x}$$
 such that  $\Lambda(A \otimes B) \boldsymbol{x} = \boldsymbol{b}, \boldsymbol{x} \ge 0.$ 

Return  $U = \mathbf{c} \cdot x^*$  where  $x^*$  is the output of lpsolve. U is the upper bound for the *i*th element  $\mathbf{x}_i$ .

- 5. Sample an integer  $x_c$  uniformly from L and U as the *i*th element in  $\boldsymbol{x}$ .
- 6. Let  $A_1$  be the first column of  $\Lambda(A \otimes B)$  and let A' be the  $d_1 \times (d_2 1)$  matrix after removing the first column from  $\Lambda(A \otimes B)$ . Set

$$\boldsymbol{b}' = \boldsymbol{b} - \boldsymbol{x}_c \cdot \boldsymbol{A}_1. \tag{1.31}$$

 Using the updated A' and b' to repeat steps 3 to 6, until the completion of a new sampled point x. It should be noted that with the above algorithm, it is possible that the lower bound or upper bound might not give an interval at some step. In these cases, we can just run the algorithm from the very beginning again.

### 1.5 MCMC

For two-way and multiway contingency tables, a MCMC sampling method has a wide range of applications, such as computing the exact p-values of goodness-of-fit tests and estimating the number of contingency tables with certain margins (Besag and Clifford (1989)). In order to apply the MCMC approach to contingency tables, all tables must be connected via a Markov basis. A Markov basis is a set of moves to connect all contingency tables via Markov chain (Diaconis and Sturmfels (1998)). When a Markov basis is known and fairly small, the MCMC method is not memory intensive and easy to implement. However, for three-way contingency tables with fixed margins, the number of elements in a Markov basis can be arbitrary (De Loera and Onn (2005)). Also, to sample a table independently from the distribution and satisfy the independence assumption, a Markov Chain may take a long time to converge.

Here, we use a binomial logistic regression model as an example of the MCMC algorithm. In this part, we use Metropolis Hastings algorithm to obtain a sample of two-way contingency tables based on bivariate logistic regression model. For Metropolis Hastings algorithm, we add a move to the previous table to get the proposal table. A  $K \times I \times J$  contingency table can be described as K layers of  $I \times J$  tables.

For a binomial logistic regression, we want to know a Markov basis of the contingency tables. In general, it is very complicated. However, when the marginal of contingency tables are fixed and positive, Chen et al. (2006b) showed that a simple subset of Markov basis can contain the connectivity of all sets of two-way contingency tables with a fixed positive marginal.

Let  $e_{ijk}$  be an integer array with 1 at the cell (1jk), -1 at cell (2jk) and 0 elsewhere.

Define  $B_{\Lambda(A\otimes B)}$  as a set of moves  $z = (z_{ijk})$  with the conditions,

$$z = e_{j_1k_1} - e_{j_2k_2} - e_{j_3k_3} + e_{j_4k_4}$$
(1.32)

$$(j_1, k_1) - (j_2, k_2) = (j_3, k_3) - (j_4, k_4).$$
 (1.33)

Hara et al. (2010) proved that  $B_{\Lambda(A\otimes B)}$  connect every two-way contingency table satisfying  $X_{+jk} > 0$ .

Below is the MCMC (Metropolis-Hastings) algorithm on a set of contingency tables:

- 1. Set sample S as empty set, starting point as  $x_0$ .
- 2. Compute a Markov sub-basis  $B_{\Lambda(A\otimes B)}$  for two-way contingency tables as described in (1.32).
- 3. Pick a move  $\boldsymbol{z}$  from  $B_{\Lambda(A\otimes B)}$  uniformly.
- 4. Calculate a candidate table  $x_c = x_{i-1} + z$ .
- 5. If  $x_c \ge 0$ , compute the acceptance ratio

$$r = \frac{Pr(\boldsymbol{x_c}|\boldsymbol{m})}{Pr(\boldsymbol{x_{i-1}}|\boldsymbol{m})}.$$
(1.34)

where m is the set of marginals. For a two-way contingency table,

$$r = \frac{\prod_{\text{all cell counts k in } \boldsymbol{x_{i-1}}}{k!}}{\prod_{\text{all cell counts j in } \boldsymbol{x_c}} j!}.$$
(1.35)

With probability min(r, 1) and  $x_c \ge 0$ , accept  $x_i = x_c$ . If the candidate is rejected,  $x_i = x_{i-1}$ .

- 6. If  $x_c < 0$ ,  $x_i = x_{i-1}$ .
- 7. Repeat steps 2 to 6 n times.
- 8. return sample S.

#### 1.6 Nun Study Data

The Nun Study began in 1991. All participants from the School Sisters of Notre Dame born before 1917 and living in communities in the mid-western, eastern, and southern United States were recruited to the cohort during 1991-1993. 672 participants agreed to join the cohort out of 1031 eligible Catholic sisters aged 75 years or elder (A Mortimer (2012)). Each participant agreed to share their collection of medical and archival records, undergo annual physical and cognitive examinations, and brain donation after death. There is no significant difference between participants and nonparticipants in age, race, or mortality rate. Follow-up assessments took place with unequally spaced periods varying from 0.421 to 3.911 years in a span of 15 years.

The cognitive status of each participant at each assessment was summarized as: 1 = intact cognition, 2 = mild cognitive impairments (M.C.I.), 3 = global impairment(G.I.), 4 = dementia, and 5 = death. In those five states, dementia and death are treated as absorbing states, and the other three are treated as transient states. The starting status for one participant could be any one of the 3 transient states. Backward transitions between transient states are allowed. The risk factors of interest in the Nun Study include presence of APOE-4 allele (APOE4, binary variable), education level (no college, college degree and post graduate degree) and age (continuous variable). Figure 1.1 shows the multi-state structure and possible transitions in the Nun Study data.

Several models have been applied in Nun Study, including Markov chain model (Tyas et al (2007)) and Semi-Markov model (Wei and Kryscio(2014)). In both above

models, we can construct a one-step transition probability matrix as:

$$\begin{pmatrix} P_{11} & P_{12} & P_{13} & P_{14} & P_{15} \\ P_{21} & P_{22} & P_{23} & P_{24} & P_{25} \\ P_{31} & P_{32} & P_{33} & P_{34} & P_{35} \\ 0 & 0 & 0 & 1 & 0 \\ 0 & 0 & 0 & 0 & 1 \end{pmatrix}$$
(1.36)

Both the Markov model and Semi-Markov model treat probabilities within each row of the transition matrix as outcomes of a multinomial regression model. For example, Salazar et al.(2007) formed a multinomial logistic parameterization that linked these transition probabilities to the vector of covariates as follows:

$$log(\frac{P_{sv}}{P_{s1}}) = \alpha_v + \mathbf{X'}\boldsymbol{\beta_v}$$
(1.37)

where s = 1, 2, 3 and v = 1, 2, 3, 4, 5

#### 1.7 SMART Data

The Statistical Modeling of Aging and Risk of Transition study (SMART) is an aggregation of 11 different high-quality longitudinal cohorts of elder adults with high autopsy rates. It enrolled 11,541 participants, of which 3,001 died and came to autopsy (Abner et al. (2015)). SMART is an important resource for the field of mixed dementia epidemiology and neuropathology. In SMART, participants were primarily cognitively intact at baseline and were subsequently assessed for transition to mild cognitive impairment (MCI) and dementia over years of follow-up. We are interested in those participants who died while in the MCI state, since they had neither normal cognition at time of death nor were they demented.

Cerebrovascular disease affecting the small arteries and arterioles of the brain is often seen in brains of persons with dementia (Esiri et al. (1997), Pantoni et al. (1996)). Arteriolosclerosis is a form of vascular disease that associated with vessel wall thickening and luminal narrowing that may cause downstream ischemic injury (Kumar et al. (2012)). Risk factors and cognitive sequelae of brain arteriolosclerosis pathology are not fully understood. Ighodaro et al. (2016) provide results to show brain arteriolosclerosis is associated with altered cognitive status. Of specific interest in this dissertation (chapter 4) is the relationship between time spent in the MCI state and the presence of arteriolosclerosis in the brain upon autopsy. Since some of the participants were in MCI at baseline, this time variable is subject to right censoring.

#### 1.8 Outline of Dissertation

The remainder of this dissertation is organized as follows:

In Chapter 2, we introduce the grouped chi-square test for a goodness-of-fit test of the multinomial logistic regression model. We show the traditional chi-square test inflates the type I error due to a clustering effect within each subject. We modify the traditional chi-square statistic and show our new test statistic will preserve type I error better with similar power when the alternative model has a squared term of the covariate. We apply our new test to a multinomial logistic regression model to estimate the transition probability matrix in Nun Study data.

In Chapter 3, we introduce a hybrid method of sequential importance sampling and MCMC based on subset of Markov bases to sample two-way contingency tables for multinomial logistic regression model with two categorical covariates. This new method combines the advantages of both methods. We apply the new sampling method to Nun Study data with discussion of different grouping methods on age.

In Chapter 4, we propose a maximum likelihood estimate based on joint probability to deal with logistic regression model with censored covariates. Simulation results show that the new method estimates the coefficients better than traditional methods based on complete cases for small or medium sized datasets. We also apply the new method to a study of the relationship between the presence of arteriolosclerosis and time in mild cognitive impairment which is sometimes right censored.

In Chapter 5, we introduce some potential future work based on each chapter's model.

Copyright<sup>©</sup> Zhiheng Xie, 2016.

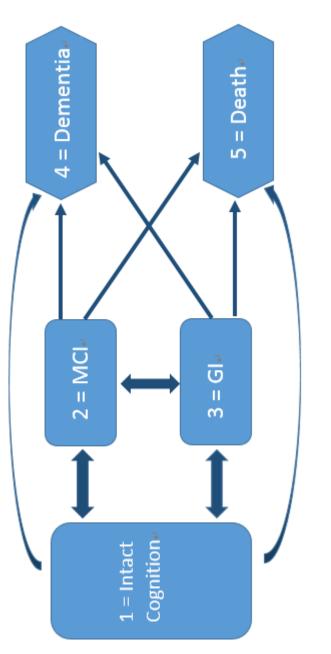

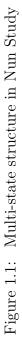

## Chapter 2 Goodness-of-fit Test for Multinomial Logistic Regression Model with Nun Study Data

#### 2.1 Introduction

The Markov model and Semi-Markov model are widely used in multi-state data in clinical trials and observational studies. For example, Salazar et al. (2007) and Wei et al. (2014) applied Markov Chain model while Wei and Kryscio (2014) applied Semi-Markov model ito the Nun Study data. Both models assume a multinomial logistic regression model to calculate the one-step transition probabilities. It is important to have a goodness-of-fit test to verify the validity of these models. An important feature for the Nun Study data is that the clustering effect is strong within subjects. To our knowledge, there is not a test that can deal with the clustering effect in multinomial regression model. Our motivation for the goodness-of-fit test here is to test the appropriateness of calculating the one-step transition probabilities from each state by the multinomial logistic regression model in the Nun Study data.

Most of the goodness-of-fit tests for the logistic regression are designed for a binary outcome. Some of these are widely used. Hosmer and Lemeshow (1980,1989) proposed an extension to Pearson's chi-square test using a grouping method based on estimated probabilities. Another test based on smoothed residuals was proposed by Cessie and van Houwelingen (1991); this test has a clear alternative that residuals of samples close in covariates space tend to in the same direction. It also can be structured as a score test.

The goodness-of-fit test for a multinomial logistic regression model is less developed. As the multinomial logistic model can be considered a generalization of the binomial logistic regression with multiple possible outcomes, many authors extended their test statistic from the binary case. Hosmer and Lemeshow (2000) suggest first using a series of individual binomial logistic model tests, such as Hosmer-Lemeshow statistic, and then integrating the results. This method is easy to calculate but need a further consideration. Bull (1994) and Fagerland et al. (2008) extend the Hosmer-Lemeshow statistic to the multinomial case, and provide a type I error analysis using simulations. Pigeon (1999) made an improvement on those tests by modification to deal with an underdispersion problem when estimated probability in each cell are largely different. Goeman and Cessie (2006) proposed a smoothed residuals test statistic.

All the above tests have a simple random sampling design assumption and cannot handle data from complex survey designs. However, complex survey designs are common in many areas, especially in clinical trials with longitudinal data, which has non-zero correlation between observations. When a clustering effect is present, the chi-square statistic uses groups based on estimated probabilities, which may inflate the type I error (Rao and Scott (1992)), and the modified statistic can control it better. Rao and Scott (1979,1981) proposed an adjustment based on design-effect matrix to deal with the complex design survey. We followed this spirit to propose a new statistic that can deal with the underdispersion and cluster effect together, and apply it to the Nun Study data.

#### 2.2 Method

#### Modification for Underdispersion of Chi-square Test

The multinomial logistic model and corresponding grouped chi-square goodness-offit test are introduced in chapter 1. We can also construct a contingency table for the grouped Pearson's chi-square statistic, which include g rows for each group and c + 1 columns for each value of outcome. The Pearson's chi-square test statistic  $X^2$ assumed the estimated probability in each cell are the same for all observations. In other words, the estimated probability for each observation in the same group and same outcome should not be largely different. It can be violated in multinomial regression models. Pigeon and Heyse (1999) proposed a modification for the Pearson's chi-square test statistic for both binomial and multinomial settings.

Since

1

$$\sum_{\text{in group k}} \hat{\pi}_{lj} (1 - \hat{\pi}_{lj}) \le n_{kj} \bar{\pi}_{lj} (1 - \bar{\pi}_{lj})$$
(2.1)

which means the estimated variance of  $O_{kj}$  is less than the variance of  $O_{kj}$  assuming the observations in each cell have same expected probabilities, and here

$$\bar{\pi}_{lj} = \sum_{\substack{\text{l in group k}}} \hat{\pi}_{lj} / n_k \tag{2.2}$$

Then in classical Pearson's chi-square statistic, the  $O_{kj}$  are underdispersed relative to a multinomial situation where each subject has the same value of  $\bar{\pi}_{lj}$  in cell (k, j). To correct the underdispersion, Pigeon and Heyse (1999) proposed a modification by adjusting the J statistic using

$$J = \sum_{k=1}^{g} \sum_{j=0}^{c} \frac{(O_{kj} - E_{kj})^2}{\phi_{kj} E_{kj}}$$
(2.3)

where

$$\phi_{kj} = \frac{\sum_{l \text{ in group } k} \hat{\pi}_{lj} (1 - \hat{\pi}_{lj})}{n_{kj} \bar{\pi}_{lj} (1 - \bar{\pi}_{lj})}$$
(2.4)

The modification parameter  $\phi_{kj}$  is the ratio of real variance of  $O_{kj}$  to variance with the same expected probabilities within the same cell. Also we can show that

$$\phi_{kj} = 1 - (n-1)S_{kj}^2 / n_{kj}\bar{\pi}_{lj}(1-\bar{\pi}_{lj})$$
(2.5)

where

$$S_{kj}^{2} = \sum_{\text{l in group k}} (\hat{\pi}_{lj} - \bar{\pi}_{lj})^{2} / (n_{kj} - 1)$$
(2.6)

When all  $\hat{\pi}_{lj} = \bar{\pi}_{lj}$ ,  $S_{kj}^2 = 0$  and J = C. In a more general case,  $\phi_{kj} < 1$  and J > C.

We also noticed that Hosmer-Lemeshow statistic C can alleviate this violation by grouping based on the decile of the estimated probabilities, which makes the  $\hat{\pi}_{ij}$ closer to each other in the same cell. The modification of J is suggested based on the simulation results below.

#### Modification for Clustering Effect

An important assumption in both Hosmer-Lemeshow test statistic C and Pigeon's modification J is that all observations are independent of each other. This assumptions can be violated in some data when the observations are not from a simple random sampling survey. For example, in some medical data, several observations may come from the same patient since it is a longitudinal study.

Rao and Scott (1979,1981) showed the effects that complex sampling procedures, such as clusters, have on the use of standard Pearson chi-square test. Their study showed the type I error would be inflated if the standard method is used regardless of clustering effects.

Rao and Scott (1979,1981) also proved that under a complex design, standard Pearson's chi-square statistic  $X^2$  with I cells is distributed asymptotically as a weighted sum

$$\delta_1 W_1 + \delta_2 W_2 + \dots + \delta_{I-1} W_{I-1} \tag{2.7}$$

where  $W_i \sim \chi_1^2$  and  $\delta_i$  are the eigenvalues of the design effect matrix  $P_0^{-1}V$ .  $P_0$  is the multinomial covariance matrix, and V is the covariance matrix of the actual design.

Under the circumstance of Pearson's chi-square statistic for K cells, they proposed a first-order correction for the standard  $X^2$  statistic:

$$\frac{X^2}{\delta_{.}} \sim \chi^2_{df} \tag{2.8}$$

where

$$\hat{\delta}_{\cdot} = \frac{n}{K-1} \sum_{i=1}^{K} \frac{\hat{v}_i}{p_{0i}}$$
(2.9)

 $\hat{v}_i$  is the estimated variance of  $p_i$ .  $p_i$  is the probability of success in cell *i* and  $p_{0i}$  is that probability under null hypothesis.

Although we have some information about the design effect matrix, in most cases, we only have the variance of the actual design, which is the variance of each cell in Pearson's type test statistic. The good thing about Rao-Scott first-order corrections is that this correction does not require full information about the design effect matrix. But instead, we only need the diagonal of that matrix.

We can calculate  $\hat{v}_i$  using the results from Rao and Scott (1992) in the multinomial regression model with clustering effect:

$$\hat{v}_i = \frac{m_i}{(m_i - 1)n_i^2} \sum_{j=1}^{m_i} (x_{ij} - n_{ij}\hat{p}_i)^2$$
(2.10)

where  $n_{ij}$  is the number of observations from the *j*th cluster in the *i*th cell;  $x_{ij}$  is the number of successes in the *i*th cell and  $m_i$  is the number of clusters in the *i*th cell.

Combine the modification of clustering effect to the Hosmer-Lemeshow statistic and the Pigeon statistic, we have the new test statistic for goodness-of-fit test of the multinomial logistic regression model as:

$$Cc = C/\hat{\delta}_{.} = \sum_{k=1}^{g} \sum_{j=0}^{c} \frac{(O_{kj} - E_{kj})^2}{E_{kj}\hat{\delta}_{.}}$$
(2.11)

$$Jc = J/\hat{\delta}_{.} = \sum_{k=1}^{g} \sum_{j=0}^{c} \frac{(O_{kj} - E_{kj})^2}{\phi_{kj} E_{kj} \hat{\delta}_{.}}$$
(2.12)

## 2.3 Simulations for Type I error

## **Construction of Simulation Data**

The goal in this section is to determine if these four test statistics can retain the type I error in different situations.

In the simulation study, we will assume there are m clusters in the dataset, and observations within each cluster share some same covariates to make them correlated with each other. This situation is also common in longitudinal data when each patients have specific baseline information such as age, gender, etc.

The predictor variables and response variable we are using like below:

- Y: the response variable, which can be 0, 1 or 2. State 0 is treated as reference status.
- X<sub>1</sub>: a random continuous variable, independent between clusters but may not be independent among observations in the same cluster.
- $X_2$ : a discrete variable, unique for each cluster.
- $X_3$  always equal to 1, and is the intercept covariate.

The corresponding coefficients

$$\boldsymbol{\beta} = \begin{pmatrix} \beta_{01} & \beta_{02} & \beta_{03} \\ \beta_{11} & \beta_{12} & \beta_{13} \\ \beta_{21} & \beta_{22} & \beta_{23} \end{pmatrix}$$

As state 0 is the reference state, we have  $\beta_{01} = \beta_{02} = \beta_{03} = 0$ .

Here are the steps to generate the data from null distribution with given set of coefficients  $\beta$ :

- 1. We assume there are C clusters in the data. C is 50 here.
- 2. Each cluster contains k observations, where k is randomly chosen from 1-5.
- 3. Within each cluster:

 $X_1 \sim \text{Multivariate Normal}(\mu, \Sigma)$ 

$$\Sigma = \begin{pmatrix} v & \rho & \cdots & \rho \\ \rho & v & \cdots & \rho \\ \vdots & \vdots & \ddots & \vdots \\ \rho & \rho & \cdots & v \end{pmatrix}$$

 $X_2$  is a given value unique for each cluster.  $X_3 = 1$  represents for the intercept.

- 4. Calculate the multinomial logistic probabilities  $(\pi_0, \pi_1, \pi_2)$  for each observation with given coefficients  $\beta$ .
- 5. Generate an independent U(0,1) variable. Then generate simulated Y using the rule: (i) Y = 0 if  $u < \pi_0$ , (ii) Y = 1 if  $u < \pi_0 + \pi_1$ , (iii) Y = 3 otherwise.
- 6. Fit a multinomial logistic regression model based on simulated data and obtain the estimated probabilities  $(\hat{\pi}_0, \hat{\pi}_1, \hat{\pi}_2)$ .
- 7. Calculate different statistics based on simulated beta and estimated probabilities.

8. Repeat steps all above for B times (here B = 10000). Calculate the rejection proportion of different nominal  $\alpha$  levels.

#### Simulation Results

Table 2.1: Multinomial regression coefficients and tuning parameter for different model settings

| Model | $\mu$ | V | ρ   | $\beta_{11}$ | $\beta_{12}$ | $\beta_{13}$ | $\beta_{21}$ | $\beta_{22}$ | $\beta_{23}$ |
|-------|-------|---|-----|--------------|--------------|--------------|--------------|--------------|--------------|
| 1     | 1     | 1 | 0.5 | 0.1          | 0.5          | 0.1          | 0.2          | 1.2          | 0.2          |
| 2     | 2     | 1 | 0.5 | 0.1          | 0.5          | 0.1          | 0.2          | 1.2          | 0.2          |
| 3     | 2     | 4 | 0.5 | 0.1          | 0.5          | 0.1          | 0.2          | 1.2          | 0.2          |
|       |       |   |     |              |              |              |              | 1.2          |              |
| 5     | 3     | 8 | 0   | 0.1          | 1.5          | 0.1          | 0.2          | 1.2          | 0.15         |
| 6     | 2     | 6 | 0   | 1            | 1.5          | 0.1          | 2            | 1.2          | 0.15         |

Referring to Table 2.2, all tests performed poorly at alpha level of 0.01; When alpha level is 0.05 or 0.1, the Hosmer-Lemeshow statistic (C) and Pigeon's statistic (J) both inflated the type I error, while the two statistics modified for the cluster effect (Cc and Jc) both control the type I error well. This result shows that the modification for the cluster effect is important. We can also see in these two models, Cc has a better control than Jc, which shows the modification for underdispersion is not necessary here.

For Model 3 and 4, we make the variance of  $X_1$  larger (2 times mean), hence, the linear predictor between observations within the same cluster varies more. The type I error in Model 3 shows that the performance of Jc (0.0501) is better than Cc (0.0411) when nominal  $\alpha = 0.05$  and Jc (0.09520) comparing to Cc (0.0872) when nominal  $\alpha = 0.10$ . These simulation results shows some advantage in modification for underdispersion.

In Model 5, we set the correlation of  $X_1$  to be independent within each cluster, also we set  $X_2$  to be independent for each observation. There is no cluster effect but large difference in estimated probabilities. As a result, the  $\phi$  is 0.73 now comparing

| Model |       | Result | (0.01) |       |       | Result | (0.05) |       |       | Result (( | (0.1) |       |
|-------|-------|--------|--------|-------|-------|--------|--------|-------|-------|-----------|-------|-------|
|       | C     | J      | Cc     | Jc    | C     | J      | Cc     | Jc    | C     | J         | Cc    | Jc    |
| Η     | 0.035 | 0.042  | 0.054  | 0.020 | 0.106 | 0.122  | 0.054  | 0.066 | 0.179 | 0.199     | 0.108 | 0.118 |
| 2     | 0.043 | 0.044  | 0.058  | 0.024 | 0.102 | 0.115  | 0.058  | 0.067 | 0.170 | 0.188     | 0.097 | 0.108 |
| က     | 0.022 | 0.032  | 0.041  | 0.011 | 0.080 | 0.091  | 0.041  | 0.050 | 0.140 | 0.161     | 0.087 | 0.095 |
| 4     | 0.037 | 0.042  | 0.054  | 0.016 | 0.103 | 0.112  | 0.054  | 0.061 | 0.167 | 0.187     | 0.098 | 0.117 |
| IJ    | 0.006 | 0.020  | 0.018  | 0.021 | 0.016 | 0.051  | 0.018  | 0.058 | 0.038 | 0.090     | 0.037 | 0.097 |
| 9     | 0.007 | 0.018  | 0.012  | 0.024 | 0.010 | 0.044  | 0.012  | 0.054 | 0.013 | 0.079     | 0.013 | 0.089 |

Table 2.2: Type I error for different model settings

| Model | $\phi$ | Δ    |
|-------|--------|------|
| 1     | 0.93   | 1.22 |
| 2     | 0.96   | 1.21 |
| 3     | 0.94   | 1.21 |
| 4     | 0.96   | 1.22 |
| 5     | 0.73   | 1.01 |
| 6     | 0.49   | 1.00 |

 Table 2.3: Modification Parameter

to close to 1 in previous models, and  $\Delta$  is almost 1 now. The type I error for J and Jc are close to the nominal  $\alpha$  level. In model 6, we set  $\beta_{11}$  and  $\beta_{21}$  to be large to enlarge the difference of linear predictor. The  $\phi$  decreased to 0.49, and we can also see effect of the modification for underdispersion.

# 2.4 Simulation for Power

# **Construction of Simulation Data**

- Y: the response variable, which can be 0, 1 or 2. State 0 is treated as reference status.
- X<sub>1</sub>: a random continuous variable, independent between clusters and may not be independent between observations in the same cluster.
- $X_2$ : a discrete variable, unique for each cluster.
- $X_3 = 1$  all the time, intercept covariate.
- $X_1^2$ : square of  $X_1$

The corresponding coefficients

$$\boldsymbol{\beta} = \left( \begin{array}{cccc} \beta_{01} & \beta_{02} & \beta_{03} & \beta_{0s} \\ \beta_{11} & \beta_{12} & \beta_{13} & \beta_{1s} \\ \beta_{21} & \beta_{22} & \beta_{23} & \beta_{2s} \end{array} \right)$$

As state 0 is the reference state, we have  $\beta_{01} = \beta_{02} = \beta_{03} = \beta_{0s} = 0$ . Now we have the model:

$$\log \frac{\pi_{ij}}{\pi_{i0}} = \beta_{j1} \cdot X_{i1} + \beta_{j2} \cdot X_{i2} + \beta_{j3} \cdot X_{i3} + \beta_{js} \cdot X_{i1}^2$$
(2.13)

where j = 0, 1, 2. Under the null hypothesis  $\beta_{js} = 0$ . And under alternative hypothesis  $\beta_{js} \neq 0$ .

# Simulation Results

Table 2.6 are the results of power analysis based on 40 clusters and 1000 simulations.

Table 2.4: Multinomial regression coefficients and tuning parameter for different simulation settings

| Model         | $\mu$ | v | ρ   | $\beta_{11}$ | $\beta_{12}$ | $\beta_{13}$ | $\beta_{1s}$ | $\beta_{21}$ | $\beta_{22}$ | $\beta_{23}$ | $\beta_{2s}$ |
|---------------|-------|---|-----|--------------|--------------|--------------|--------------|--------------|--------------|--------------|--------------|
| 1             | 1     | 1 | 0.5 | 0.2          | 0.4          | 0.2          | 0            | 0.1          | 1            | 0.1          | 0            |
| 2             | 1     | 1 | 0.5 | 0.2          | 0.4          | 0.2          | 1            | 0.1          | 1            | 0.1          | -1           |
| $\frac{3}{4}$ | 1     | 1 | 0.5 | 0.2          | 0.4          | 0.2          | 2            | 0.1          | 1            | 0.1          | -2           |
| 4             | 1     | 1 | 0.5 | 0.2          | 0.4          | 0.2          | 5            | 0.1          | 1            | 0.1          | -5           |
| 5             | 1     | 1 | 0.5 | 0.2          | 0.4          | 0.2          | 8            | 0.1          | 1            | 0.1          | -8           |

| Table $2.5$ : | Modification | Parameter |
|---------------|--------------|-----------|
|---------------|--------------|-----------|

| Model | $\phi$ | Δ    |
|-------|--------|------|
| 1     | 0.99   | 1.22 |
| 2     | 0.86   | 1.36 |
| 3     | 0.86   | 1.32 |
| 4     | 0.94   | 1.21 |
| 5     | 0.97   | 1.06 |

| Model |       | Result | (0.05) |       |       | Result | t(0.1) |       |
|-------|-------|--------|--------|-------|-------|--------|--------|-------|
|       | C     | J      | Cc     | Jc    | C     | J      | Cc     | Jc    |
| 1     | 0.098 | 0.101  | 0.041  | 0.041 | 0.206 | 0.213  | 0.086  | 0.089 |
|       |       |        |        | 0.100 |       |        |        |       |
| 3     | 0.144 | 0.187  | 0.123  | 0.136 | 0.210 | 0.249  | 0.165  | 0.201 |
| 4     | 0.224 | 0.245  | 0.206  | 0.235 | 0.283 | 0.299  | 0.274  | 0.302 |
| 5     | 0.285 | 0.428  | 0.285  | 0.428 | 0.428 | 0.528  | 0.428  | 0.528 |

Table 2.6: Percentage of null hypothesis rejections for different simulation settings

Table 2.5 shows the modification parameters in each model.  $\phi$  is the parameter to modify the underdispersion, suggested by Pigeon's paper.  $\Delta$  is the parameter of Rao's first order correction, which can adjust for clustering effect.

Table 2.6 shows the percentage of times a test reject the null hypothesis for different simulation settings. In this table, column C lists the percentage using the traditional chi-square statistic (Hosmer-Lemeshow statistic); column J lists the percentage using the Hosmer-Lemeshow statistic modified for underdispersion by Pigeon, and columns Cc and Jc are using the new statistics considering the clustering effects, correspondingly based on C and J. We include the results for  $\alpha$  size is 0.05 or 0.1 in the table.

The null hypothesis is that the square term should not be in the model, which means both  $\beta_{1s}$  and  $\beta_{2s}$  are 0. Model 1 represents this scenario, so that model 1 shows the type I error of four statistics with clustering effect presents. From the results, we can see the traditional chi-square statistic C (0.098) and J (0.101) have inflated type I errors, and the modified statistics Cc (0.041) and Jc (0.041) can preserve the type I error better, when clustering exists.

Model 2 to Model 5, as the coefficients of square term ( $\beta_{1s}$  and  $\beta_{2s}$ ) are not 0, implying the percentage of rejection of the null hypothesis represents the power of each test. As traditional statistics C and J cannot preserve type I error with clustering effect exists, I use the 95 percent quantile in model 1 as the new critical value, instead

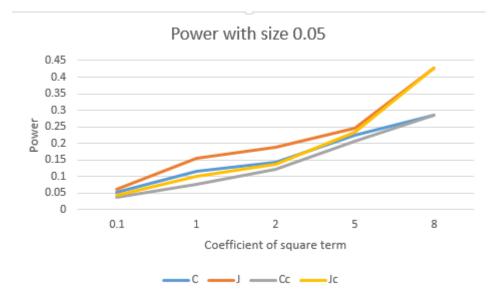

Figure 2.1: Power with Change of Coefficient of Squared Term

of using the quantile of chi-square distribution. In model 2,  $\beta_{1s}$  is 0.,1 and  $\beta_{2s}$  is -0.1, all four tests have low power around the  $\alpha$  level. As the simulation model departs from the null hypothesis ( $\beta_{1s}$  from 0.1 to 8 and  $\beta_{2s}$  from -0.1 to -8), the power of all four tests are increasing as shown in the Figure 2.1.

From Figure 2.1, we realize in our setting, all those 4 tests have relatively low power. We can see as the coefficients are further from 0, the power of C and Cc (or J and Jc) are closer to each other. The Power of J is larger than the power of C for all settings.

# 2.5 Application

Here the goodness-of-fit test for multinomial regression is applied to the Nun Study data described in chapter 1. We note that the Nun Study data have clustering effects as each participant contributes four observations on average. For each row of the onestep transition matrix, a multinomial logistic regression model is fitted to calculate the transition probabilities. For each, we have 3 different estimated probabilities to group the observations: probability to state 1, probability to state 2, probability to state 3. As state 4 (dementia) and state 5 (death) are both absorbing states, we do not consider the grouping strategy based on them.

Table 2.7 shows the p-values of the Nun Study data with different goodness-of-fit test statistics. As the p-values are different based on different grouping methods, it is still unclear about how to group the observations better, we list all results here. No p-values are significant. The p-value of transition from state 3 sorted by p2 are marginally significant for statistic C and J (0.117 and 0.112) correspondingly, but not significant when modified by the clustering effect.

These results basically showed the we cannot reject the multinomial regression model used to calculate each row of the one-step transition matrix. As we don't have a good strategy to group the data in multinomial case, we list all results together to make a decision.

#### 2.6 Conclusion and Future work

In this chapter, we introduced several goodness-of-fit tests for the multinomial logistic regression model, and proposed a new statistic to deal with clustered data. We also examined the type I error control under null distributions for these statistic by simulations. The results showed that the standard or grouped Pearson's chi-square test have poor type I error control when clustering is present. The test statistic we proposed using a Rao-Scott first-order correction performed well. We also showed that when expected probabilities within cells varies much, a modification for the under-dispersion is necessary, so we suggested to use the statistic modified by Pigeon (1999).

We applied those test statistics to the Nun Study to verify the multinomial regression model that has been used to calculate one-step transition matrix in some models. Our results showed that we failed to reject the multinomial regression model

|              | lable 2. | unu :/                           | Study (   | ,oodne   | Table 2.7: Nun Study Goodness of Fit lest Results | lest    | tesults   |         |               |
|--------------|----------|----------------------------------|-----------|----------|---------------------------------------------------|---------|-----------|---------|---------------|
|              | Te       | est Resu                         | lts of T  | ransitio | Test Results of Transitions from State            | State   | 1         |         |               |
|              |          |                                  | Statistic | 0        |                                                   |         | $P-V_{6}$ | P-value |               |
|              | U        | ſ                                | Cc        | Jc       | Delta                                             | U       | ſ         | Cc      | $\mathrm{Jc}$ |
| Sort by p1   | 40.22    | 40.45                            | 33.02     | 33.20    | 1.22                                              | 0.15    | 0.15      | 0.42    | 0.41          |
| Sort by $p2$ | 35.13    | 35.31                            | 28.84     | 28.98    | 1.22                                              | 0.32    | 0.31      | 0.63    | 0.62          |
| Sort by p3   | 32.74    | 33.18                            | 26.88     | 27.24    | 1.22                                              | 0.43    | 0.41      | 0.72    | 0.71          |
|              | Ĕ        | Test Results of Transitions from | lts of T  | ransitio | ns from                                           | State : | 2         |         |               |
|              |          |                                  | Statistic | 0        |                                                   |         | P-value   | alue    |               |
|              | υ        | Ŀ                                | Cc        | Jc       | Delta                                             | υ       | Ŀ         | Cc      | Jc            |
| Sort by p1   | 28.34    | 28.39                            | 20.85     | 20.89    | 1.36                                              | 0.65    | 0.65      | 0.93    | 0.93          |
| Sort by p2   | 27.62    | 28.02                            | 20.32     | 20.62    | 1.36                                              | 0.69    | 0.67      | 0.95    | 0.94          |
| Sort by p3   | 25.66    | 25.70                            | 18.88     | 18.91    | 1.36                                              | 0.78    | 0.78      | 0.97    | 0.97          |
|              | Ĕ        | Test Results of Transitions from | lts of T  | ransitio |                                                   | State : |           |         |               |
|              |          |                                  | Statistic | 0        |                                                   |         | P-value   | alue    |               |
|              | U        | ſ                                | Cc        | Jc       | Delta                                             | υ       | ſ         | Cc      | Jc            |
| Sort by p1   | 36.47    | 36.85                            | 28.47     | 28.78    | 1.28                                              | 0.27    | 0.25      | 0.65    | 0.63          |
| Sort by p2   | 41.71    | 41.95                            | 32.57     | 32.76    | 1.28                                              | 0.12    | 0.11      | 0.44    | 0.43          |
| Sort by p3   | 36.74    | 36.92                            | 28.69     | 28.83    | 1.28                                              | 0.26    | 0.25      | 0.63    | 0.63          |

Table 2.7: Nun Study Goodness of Fit Test Results

as a poor fit to the data.

There are still some problems to be answered here. One issue is we have different grouping strategy in multinomial regression model considering the estimated probabilities. Fagerland (2008) suggested to use the reference state to group the observations. Pigeon (1999) did not make a suggestion, and just listed all results based on different grouping strategies. This problem can be more serious when there is no obvious reference state in the data.

Another problem here for these goodness-of-fit tests is that there is no specific alternative making it difficult to estimate the power for these tests. The smoothed residuals test proposed by Goeman and Cessie (2006) has a specific alternative. Their method is based on the distance in covariates space instead of estimated probabilities so that it can avoid the choice of grouping strategy. We applied their method to the Nun Study, but the issue is that we cannot handle the cluster effect well, which seems to be serious in the Nun Study data.

Copyright<sup>©</sup> Zhiheng Xie, 2016.

# Chapter 3 SIS-MCMC for Bivariate Multinomial Logistic Regression Model

# 3.1 Introduction

In this chapter, we apply the hybrid scheme of the SIS procedure and MCMC procedure proposed by D. Kahle and Garcia-Puente (2015) to the multinomial logistic regression model with two discrete covariates. This hybrid scheme of the SIS and MCMC procedures takes advantages of both methods to sample contingency tables from the conditional sample space. The hybrid scheme first runs the SIS procedure to sample tables independently from the conditional sample space with the uniform distribution, then it uses these sampled tables as initial tables to run multiple chains via the MCMC to sample tables from the conditional sample space with hypergeometric distribution.

With sample from SIS-MCMC procedure, we apply chi-square test and likelihood ratio test (as described in Chapter 1) to the multinomial logistic regression model for Nun study. We include the presence of apolipoprotein E-4 allele (Apoe4) and different levels of education as the covariates. We also consider age as a factor in the model with three different grouping method: ignore age, separate into 2 groups based on age and separate into four groups based on age. Based on the p-value from the SIS-MCMC samples, we recommend to use the model with four age groups to estimate the transition probability matrix.

This chapter is organized as follows: In Section 2, we use the multinomial logistic model to estimate the transition probability matrix, and we show its corresponding chi-square test statistic, and likelihood ratio statistic. In Section 3, we show algorithms to apply the SIS procedure and MCMC procedure to the multinomial logistic regression model. The goodness-of-fit test results of Nun Study based on the SIS- MCMC procedure are summarized in Section 4.

#### 3.2 SIS initialized MCMC

In order to sample contingency tables with marginal constraints by the MCMC method, one problem is that one may never be able to compute a Markov basis. For three-way contingency tables with fixed 2-margin constraints, the number of elements in a Markov basis can be too large to compute (De Loera and Onn (2005)). Even if we have a Markov Basis, with the standard MCMC, it can take a long time to converge to a stationary distribution in order to satisfy the independent assumption through a Markov Chain.

In order to solve the feasibility problem of computing a Markov basis and connectivity of a chain, D. Kahle and Garcia-Puente (2015) suggested the hybrid scheme of the SIS and MCMC procedures. The sampling scheme is outlined as follows:

- 1. Compute the sufficient statistics from the observed table  $X_0$ .
- 2. Uniformly sample the tables  $X_1, \ldots, X_n$  from the conditional state space given the sufficient statistics of table  $X_0$  by the SIS procedure.
- 3. Use sampled tables  $X_1, \ldots, X_n$  in Step 2 as initials to run *n* many Markov chains to sample tables from the conditional state space according to the hypergeometric distribution given the sufficient statistics.

#### 3.3 SIS-MCMC with Nun study

In this section, we apply SIS-MCMC algorithm to the Nun study data as described in chapter 1. To estimate the transition probability matrix (1.36), a multinomial logistic regression model can be constructed as:

$$log(\frac{P_{sv}}{P_{s1}}) = \alpha_{sv} + \beta_{1sv}X_1 + \beta_{2sv}X_2$$
(3.1)

where s = 1, 2, 3 and v = 1, 2, 3, 4, 5.

In the above model,  $X_1$  is the presence of apolipoprotein E-4 allele (APOE-4) with two levels (present and absent) and  $X_2$  is the education with three levels (non-college degree, college level degree and post graduate degree).  $P_{sv}$  is the probability that a patient transfers from state s to state v, which is also the elements of the one-step transition probability matrix.

In studies of aging and Alzheimer disease, not only the presence of apolipoprotein e-4 allele and education level should be considered, but age is also an important factor that affects the transition probability among cognitive states. In this paper, we deal with age by three strategies: ignore age and treat participants in different ages the same; set a cutoff point 85 for age and analyze the transitions probability matrix with patients with age larger than 85 or not larger than 85 separately; or separate the data by quantiles of age, with the corresponding cutoff as 83.61, 87.12 and 90.54. Under these three different settings, we analyze the Nun Study data by two-way contingency table within each age group separately. Table 3.1 is the frequency table of transitions in Nun Study data separated at age equals 85. Table 3.3 is the frequency table of transitions in Nun Study data separated by age quantiles.

| Prior State |     | Curre | ent St | ate |    |
|-------------|-----|-------|--------|-----|----|
|             | 1   | 2     | 3      | 4   | 5  |
| 1           | 593 | 197   | 54     | 5   | 48 |
| 2           | 177 | 697   | 136    | 82  | 83 |
| 3           | 16  |       | 184    | 75  | 94 |

Table 3.1: Frequency Table of Transitions in Nun Data Ignore Age

In the analysis of Nun Study data, as the prior state in each transition can be state 1, 2, or 3, we need to estimate the first 3 rows in the one-step transition probability matrix. Probabilities in each row can be estimated by the logistic regression model

| Age       | Prior State |     | Curre | ent St | ate |    |
|-----------|-------------|-----|-------|--------|-----|----|
|           |             | 1   | 2     | 3      | 4   | 5  |
|           | 1           | 259 | 89    | 14     | 0   | 9  |
| $\leq 85$ | 2           | 91  | 256   | 31     | 23  | 16 |
|           | 3           | 3   | 9     | 25     | 16  | 11 |
|           | 1           | 334 | 108   | 40     | 5   | 39 |
| > 85      | 2           | 86  | 441   | 105    | 59  | 67 |
|           | 3           | 13  | 30    | 159    | 59  | 83 |

Table 3.2: Frequency Table of Transitions in Nun Data by Age 85

Table 3.3: Frequency Table of Transitions in Nun Data by Age Quantiles

| Age             | Prior State |     | Curre | nt St | tate |    |
|-----------------|-------------|-----|-------|-------|------|----|
|                 |             | 1   | 2     | 3     | 4    | 5  |
|                 | 1           | 187 | 73    | 10    | 0    | 8  |
| First Quantile  | 2           | 73  | 186   | 18    | 13   | 9  |
|                 | 3           | 2   | 5     | 18    | 12   | 7  |
|                 | 1           | 182 | 44    | 15    | 3    | 10 |
| Second Quantile | 2           | 49  | 182   | 26    | 21   | 14 |
|                 | 3           | 5   | 9     | 32    | 8    | 19 |
|                 | 1           | 145 | 46    | 17    | 2    | 16 |
| Third Quantile  | 2           | 32  | 169   | 43    | 16   | 20 |
|                 | 3           | 6   | 12    | 54    | 16   | 24 |
|                 | 1           | 79  | 34    | 12    | 0    | 14 |
| Fourth Quantile | 2           | 23  | 160   | 49    | 32   | 40 |
|                 | 3           | 3   | 13    | 80    | 39   | 44 |

in Equation (3.1). Thus, when we stratify the data into two sets by age equals to 85, we have six models in total to estimate the all the transition probabilities, and twelve models will be estimated if we separate data into four groups by quantile of patients' age. Here, we use the transitions from intact cognition (state 1) with participants older than 85 as an example. The other cases can be analyzed similarly.

As patients can transfer to five different states at each transition, the dataset of first model can be described as five two-way contingency tables. We can call it as a "point" here for simplicity. Each table contains two rows corresponding the presence of APOE-4  $(X_1)$  and three columns corresponding to three levels of education  $(X_2)$ . For example, the contingency table of the transitions from state 1 (intact cognition) with age larger than 85 is as Table 3.4. Table 3.4 corresponds to a more detailed look at the first row in Table 3.2. The six values in Table 3.4 with current state equals 1 sum up to 334, which is the first number in Table 3.2 when age is larger than 85.

| Current state |          | Continge    | ency table | e             |
|---------------|----------|-------------|------------|---------------|
|               | Apoe4    | non-college | college    | post graduate |
| 1             | absence  | 5           | 113        | 185           |
| Ŧ             | presence | 0           | 4          | 27            |
| 2             | absence  | 5           | 33         | 60            |
| 2             | presence | 0           | 6          | 4             |
| 3             | absence  | 0           | 14         | 22            |
| 5             | presence | 0           | 1          | 3             |
|               | absence  | 2           | 1          | 0             |
| 4             | presence | 0           | 1          | 1             |
| 5             | absence  | 2           | 9          | 24            |
|               | presence | 0           | 1          | 3             |

Table 3.4: Contingency Table From State 1 With Age> 85

Table 3.5: SIS sample based on Table 3.4

| Current state | Contingency table |             |         |               |  |
|---------------|-------------------|-------------|---------|---------------|--|
|               | Apoe4             | non-college | college | post graduate |  |
| 1             | absence           | 6           | 111     | 185           |  |
|               | presence          | 0           | 7       | 25            |  |
| 2             | absence           | 8           | 30      | 59            |  |
| 2             | presence          | 0           | 6       | 5             |  |
| 3             | absence           | 0           | 15      | 21            |  |
|               | presence          | 0           | 0       | 4             |  |
| 4             | absence           | 0           | 3       | 1             |  |
| 4             | presence          | 0           | 0       | 1             |  |
| 5             | absence           | 0           | 11      | 25            |  |
|               | presence          | 0           | 0       | 3             |  |

To apply the SIS-MCMC algorithm to each model in the Nun Study data, the first step is to generate 50 starting contingency tables by the SIS. Those 50 starting points are independent with each other, while preserving the same sufficient statistics with the real data. Table 3.5 is one SIS sample based on Table 3.4.

Secondly, apply MCMC procedure to each starting point. Here, we set burn-in to 100, sample size 1000, and select one sample point each 20 steps.

Thirdly, for each sample point from MCMC, calculate the goodness-of-fit test statistic. Figure 3.1 shows the histogram of those test statistics. Based on Table 3.4, we can calculate the Chi-square test statistic 9.476. The p-value is the percentage of how many test statistics are larger than the statistic of real data (9.476). The result is 0.046 for the Nun Study data with prior state equals 1 and age larger than 85.

Above steps can be repeated for all other models. We also calculate the likelihood ratio test for the SIS-MCMC samples here. As we can see in Table 3.4, the Nun data is pretty sparse when we use contingency tables to describe it. This problem is even worse when we have more separations by age. As the chi-square test usually requires the expected cell number larger than 5, the results of chi-square test might be skewed. We include the results of likelihood ratio test in Table 3.7, and we include both the p-value based on exact distribution and asymptotic chi-square distribution.

#### Results

The results of chi-square test and likelihood ratio test are shown in Table 3.6 and Table 3.7. We may use 0.05 as the cutoff of p-value for each model. The models with a p-value less than 0.05 may imply some important covariates are missing in the model, or the multinomial logistic regression model assumption is not valid in this scenario.

For the model ignoring the age, all p-values of likelihood ratio test are not significant but relatively small. The p-value of chi-square test from state 1 (intact cognition)

| SIS-MCMC Chi-square results |             |                 |         |  |  |
|-----------------------------|-------------|-----------------|---------|--|--|
|                             | Prior State | Test Statistic  | P-value |  |  |
| No Age                      | 1           | 9.115           | 0.049   |  |  |
| NO Age                      | 2           | 14.127          | 0.096   |  |  |
|                             | 3           | 14.755          | 0.070   |  |  |
| SIS-MCM                     | C for NUN w | ith 2 Age Group | DS      |  |  |
| Age                         | Prior State | Test Statistic  | P-value |  |  |
|                             | 1           | 2.514           | 0.510   |  |  |
| $\leq 85$                   | 2           | 17.550          | 0.038   |  |  |
|                             | 3           | 29.491          | 0.009   |  |  |
|                             | 1           | 9.476           | 0.046   |  |  |
| > 85                        | 2           | 8.408           | 0.202   |  |  |
|                             | 3           | 12.045          | 0.146   |  |  |
| SIS-MCM                     | C for NUN w | ith 4 Age Group | DS      |  |  |
| Age group                   | Prior State | Statistic       | P-value |  |  |
|                             | 1           | 1.180           | 0.744   |  |  |
| First Quantile              | 2           | 15.363          | 0.072   |  |  |
|                             | 3           | 13.366          | 0.031   |  |  |
|                             | 1           | 8.179           | 0.060   |  |  |
| Second Quantile             | 2           | 8.000           | 0.369   |  |  |
|                             | 3           | 14.333          | 0.080   |  |  |
|                             | 1           | 8.951           | 0.116   |  |  |
| Third Quantile              | 2           | 6.133           | 0.471   |  |  |
|                             | 3           | 9.477           | 0.192   |  |  |
|                             | 1           | 6.490           | 0.095   |  |  |
| Fourth Quantile             | 2           | 11.373          | 0.379   |  |  |
|                             | 3           | 7.217           | 0.810   |  |  |

Table 3.6: Test Statistic and P-value of Chi-Square test

is marginally significant (0.049). For this transition probability from state 1, if we use the model with two age groups, the p-value of younger participants (younger than 85) is not significant (0.510), but the p-value of the elder participants is significant (0.046). If we check the p-values with 4 age groups, all p-values from chi-square test with prior state 1 are not significant. Also, all p-values with prior state 1 from likelihood ratio tests are not significant. Thus, we can conclude the significance of chi-square test from the model with prior state 1 and no age separation may mainly from the elder participants and is doubtable as the results of likelihood ratio tests are not significant.

| SIS-MCMC LRT results |             |                |           |                     |  |  |
|----------------------|-------------|----------------|-----------|---------------------|--|--|
|                      | Prior State | Test Statistic | P-value   | P-value(Asymptotic) |  |  |
| No Age               | 1           | 9.254          | 0.061     | 0.321               |  |  |
| no nge               | 2           | 15.285         | 0.057     | 0.054               |  |  |
|                      | 3           | 15.285         | 0.057     | 0.054               |  |  |
|                      | SIS-MCMC    | for NUN with 2 | 2 Age Gro | ups                 |  |  |
| Age                  | Prior State | Test Statistic | P-value   | P-value(Asymptotic) |  |  |
|                      | 1           | 2.772          | 0.569     | 0.948               |  |  |
| $\leq 85$            | 2           | 15.199         | 0.061     | 0.055               |  |  |
|                      | 3           | 17.934         | 0.010     | 0.022               |  |  |
|                      | 1           | 9.093          | 0.074     | 0.335               |  |  |
| > 85                 | 2           | 9.377          | 0.289     | 0.312               |  |  |
|                      | 3           | 11.986         | 0.182     | 0.152               |  |  |
|                      | SIS-MCMC    | for NUN with 4 | 4 Age Gro | ups                 |  |  |
| Age group            | Prior State | Statistic      | P-value   | P-value(Asymptotic) |  |  |
|                      | 1           | 1.597          | 0.692     | 0.991               |  |  |
| First Quantile       | 2           | 12.117         | 0.171     | 0.146               |  |  |
|                      | 3           | 14.077         | 0.016     | 0.080               |  |  |
|                      | 1           | 8.267          | 0.073     | 0.408               |  |  |
| Second Quantile      | 2           | 9.108          | 0.328     | 0.333               |  |  |
|                      | 3           | 10.336         | 0.141     | 0.242               |  |  |
|                      | 1           | 8.730          | 0.103     | 0.366               |  |  |
| Third Quantile       | 2           | 6.186          | 0.548     | 0.626               |  |  |
|                      | 3           | 8.272          | 0.325     | 0.407               |  |  |
|                      | 1           | 6.991          | 0.058     | 0.538               |  |  |
| Fourth Quantile      | 2           | 9.913          | 0.184     | 0.271               |  |  |
|                      | 3           | 6.357          | 0.637     | 0.607               |  |  |

Table 3.7: Test Statistic and P-value of Likelihood Ratio Test

All p-values are not significant for models with older participants (older than 83) no matter the prior cognitive state, in both chi-square test and likelihood ratio test. The results show that a multinomial logistic regression model is legitimate to estimate the transition probability matrix between cognitive states for older participants.

As shown in Table 3.7, in the results of likelihood ratio test, when we separate data into four groups by quantile of age, the only significant p-value (0.016) appears in the model with participants younger than 83 (group 1 in 4 age groups part) and from state 3 (global impairment). It suggests we may not use a multinomial logistic

| Current state | Contingency table |            |         |              |  |
|---------------|-------------------|------------|---------|--------------|--|
|               | Apoe4             | no college | college | post college |  |
| 1             | absence           | 0          | 1       | 1            |  |
| 1             | presence          | 0          | 0       | 0            |  |
| 2             | absence           | 1          | 1       | 1            |  |
| Δ             | presence          | 1          | 1       | 0            |  |
| 3             | absence           | 3          | 3       | 5            |  |
|               | presence          | 0          | 7       | 0            |  |
| 4             | absence           | 2          | 2       | 2            |  |
| 4             | presence          | 0          | 1       | 5            |  |
| 5             | absence           | 0          | 1       | 4            |  |
| 5             | presence          | 0          | 2       | 0            |  |

Table 3.8: Contingency table of age group 1 from state 3

regression model to calculate the transition probabilities with younger participants (younger than 83) from a global impairment state, or some key covariates or interactions are missing in the model. The results of chi-square test also support this result, which has a p-value of 0.031. However, when we look into this situation, the contingency table in this model is like Table 3.8. The contingency table for transitions from state 3 (global impairment) with participants younger than 83 is so sparse that we may ignore its significance. Regardless of this special case, we can conclude that when we separate all the Nun Study data into four groups based on age quantiles, all test statistics of goodness of fit tests are not significant. The logistic regression model with presence of APOE-4 and education level as covariates can be used to estimate the transition probability matrices.

Based on all these test results, we recommend using multinomial logistic regression with presence of APOE-4 and education level as covariates and separate the Nun Study data into four groups by age quantile.

#### 3.4 Conclusion

In this chapter, we considered a multinomial logistic regression model with two categorical covariates. Two-way contingency tables are used to describe this type of data. We applied a hybrid scheme of sequential importance sampling (SIS) method and Monte Carlo Markov Chain (MCMC) to sample the sets of two-way contingency tables for multinomial logistic regression model. Based on the SIS-MCMC samples, we generated the exact distribution of chi-square goodness-of-fit test statistics and likelihood ratio test statistics. From the exact distribution, we can calculate more accurate p-value of a given dataset.

To apply the SIS-MCMC procedure to the Nun Study data, we considered three different grouping methods for age and fit the data with 3, 6, or 12 models based on the prior cognitive states and grouping methods of age. As the sampling method is based on two-way contingency tables here, when we need a third variable that affects the response variable, we recommend using the stratification of the third variable for the contingency tables. A problem is that the standard of the stratification method is not clear. It should be determined by the dataset and related previous research. As for the Nun Study data, we encountered severe sparse table since we separated data into four groups by age, which results to 12 models to estimate. Considering the sample size and sparseness of the contingency tables, we decided not to separate Nun Study data into more groups. After considering the p-value of both chi-square test and likelihood ratio test in all different cases, we recommend the model with four age groups for transition probability matrix in Nun Study.

In this chapter, we analyzed the multinomial logistic regression model by describing the data as contingency tables. We extended the MCMC method based on Markov basis of binomial logistic regression to multinomial logistic regression models. By now, as this sampling method can only deal with two-way contingency tables, we applied this method to a bivariate logistic regression models. However, in some cases, more than two factors are believed to affect the response variable. We tried to include a third covariate by stratification ,which is also limited by the sparseness of dataset. More work is needed to deal with the situation with more than two covariates. Also, we are considering categorical covariates in this paper, we can also use two way contingency tables to describe data with continuous covariates by appropriate grouping method.

Copyright<sup>©</sup> Zhiheng Xie, 2016.

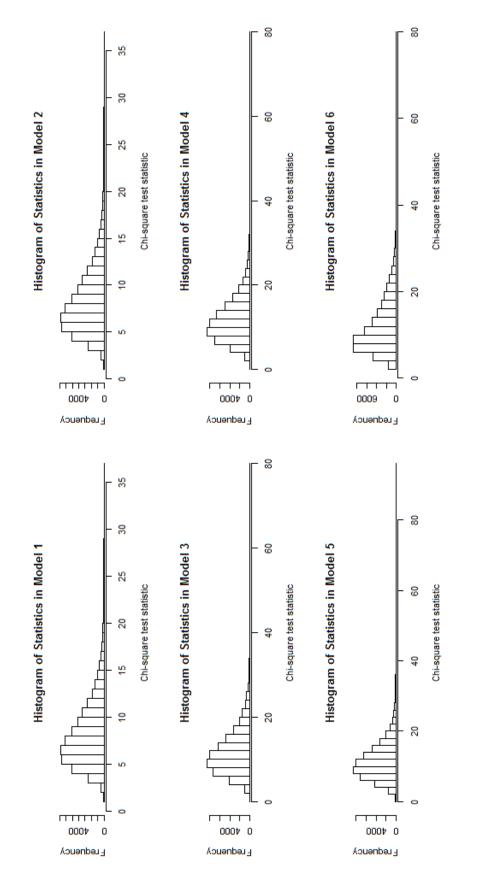

Figure 3.1: Histogram of Chi-square Statistics

## Chapter 4 Logistic Regression with Right Censored Ordinal Covariate

## 4.1 Introduction

The traditional logistic regression model restricts the analysis to observations with complete data ignoring all the observations with incomplete data, such as missing or censored values. However, in many datasets with heavy censoring, much information will be lost when incomplete observations are simply deleted. Right censored data commonly arise in many epidemiology or medical studies. For example, in the study of Alzheimer's disease, the length of time in mild cognitive impairment is right censored whenever a patient is already in that cognitive state at the start of the study.

There are different general approaches for estimating the regression parameters in a model with censored covariates. First, we can just use the censored covariates without adjustment, which is well known to lead to bias in estimates (Atem et al. (2015)). Second, all observations with censored values could be excluded from the analysis. This is the most commonly used method, which is referred as a "completecase" analysis. By this method, the analysis is only based on those observations with complete covariates, and could yield biased estimates if data are not missing completely at random. Even if the assumption that the censoring is missing completecase analysis is the loss of efficiency especially when the percentage of censoring gets large.

The third way is to use maximum likelihood estimates under the assumption of censored covariates. Atem et al. (2015) and Austin and Hoch (2004) considered a linear regression model with censored independent variables. For a generalized linear model, there is some literature on the treatment of missing value covariates (Vach and Schumacher (1993), Vach and Blettner (1995)). However, there are limited studies focused on dealing with censored covariates.

This chapter is devoted to the scenario where a logistic regression model would be appropriate if no censored data would have occurred. We also assume that the percentage of a censored covariate is independent of the exact value of that covariate. For simplicity, we only consider the case with one completely observed ordinal covariate and another right censored ordinal covariate. This approach can be extended to more complex cases.

In this chapter, we will introduce the likelihood function based on joint probability and a method to estimate nuisance parameters in the first section. Secondly, we show the performance of our new method comparing with the logistic regression model with only complete cases and logistic regression with penalized likelihood function method with different censoring percentages and sample sizes. Then, we applied our new method to a study of relationship between arteriolosclerosis and patient's length of time in mild cognitive impairment. Lastly, we discuss the new method, and propose some potential future work.

#### 4.2 Method

We assume a logistic regression model for a binary outcome Y (values 0 or 1) given two categorical predictors:  $X_1$  with J possible values and  $X_2$  with K possible values, where  $X_2$  might be right censored for some observations. We assume

$$\mu_{kj}(\boldsymbol{\beta}) := P(Y = 1 | X_1 = j, X_2 = k) = \frac{\exp\left(\beta_0 + \beta_{1j} + \beta_{2k}\right)}{1 + \exp\left(\beta_0 + \beta_{1j} + \beta_{2k}\right)}$$
(4.1)

with restrictions  $\beta_{11} = 0$  and  $\beta_{21} = 0$ , here  $j = 2, 3, \dots, J$  and  $k = 2, 3, \dots, K$ . We denote the vector  $(\beta_0, \beta_{1j}, \beta_{2k})$  as  $\boldsymbol{\beta}$ .

As the value of  $X_2$  might be right censored,  $C_2$  is the indicator variable of whether

 $X_2$  is observed or not

$$C_2 := \begin{cases} 1 & \text{if } X_2 \text{ is observed} \\ 0 & \text{if } X_2 \text{ is censored} \end{cases}$$
(4.2)

Due to the right censoring of  $X_2$ , we define a random variable  $Z_2$  with 2K possible values

$$Z_2 := \begin{cases} X_2 & \text{if } X_2 \text{ is observed} \\ K + X_2 & \text{if } X_2 \text{ is censored} \end{cases}$$
(4.3)

As suggested by Vach and Schumacher (1993), the conditional probability of occurrence of right censoring is assumed to be:

$$P(C_2 = 1 | Y = i, X_1 = j, X_2 = k) = P(C_2 = 1 | Y = i, X_1 = j) = q_{ij}$$
(4.4)

Hence, we assume that the occurrence of right censored value does not depend on the true value of  $X_2$ .

To describe the likelihood of the distribution of  $X_1$  and  $X_2$ , we define:

$$\pi_{kj} := P(X_2 = k | X_1 = j) \qquad \tau_j := P(X_1 = j) \tag{4.5}$$

The joint distribution of  $(Y, X_1, Z_2)$  is given by:

$$P(Y = i, X_1 = j, Z_2 = k) = \begin{cases} q_{ij} P(Y = i, X_1 = j, X_2 = k) & \text{if } k \le K \\ (1 - q_{ij}) P(Y = i, X_1 = j, X_2 \ge k - K) & \text{if } k > K \end{cases}$$

$$(4.6)$$

When  $k \leq K$ , we have

$$P(Y = i, X_1 = j, X_2 = k)$$
(4.7)

$$= P(Y = i | X_1 = j, X_2 = k) P(X_2 = k | X_1 = j) P(X_1 = j)$$
(4.8)

$$= \{\mu_{kj}(\beta)\}^{i} \{1 - \mu_{kj}(\beta)\}^{1-i} \pi_{kj} \tau_{j}$$
(4.9)

When k > K, we set  $k = K + k^*$ 

$$P(Y = i, X_1 = j, Z_2 = K + k^*)$$
(4.10)

$$= \sum_{k=k^*}^{K} P(Y=i, X_1=j, X_2=k)$$
(4.11)

$$= \sum_{k=k^*}^{K} P(Y=i|X_1=j, X_2=k) P(X_2=k|X_1=j) P(X_1=j)$$
(4.12)

$$= \sum_{k=k^*}^{K} \{\mu_{kj}(\beta)\}^i \{1 - \mu_{kj}(\beta)\}^{1-i} \pi_{kj} \tau_j$$
(4.13)

To summarize, we have the likelihood based on joint distribution as:

$$P(Y = i, X_1 = j, Z_2 = k) = \begin{cases} q_{ij} \{\mu_{kj}(\boldsymbol{\beta})\}^i \{1 - \mu_{kj}(\boldsymbol{\beta})\}^{1-i} \pi_{kj} \tau_j & \text{if } k \le K \\ (1 - q_{ij}) \sum_{k=k^*}^K \{\mu_{kj}(\boldsymbol{\beta})\}^i \{1 - \mu_{kj}(\boldsymbol{\beta})\}^{1-i} \pi_{kj} \tau_j & \text{if } k > K \text{ and } k = K \end{cases}$$

$$(4.14)$$

Given *n* independent observations  $(y_r, x_{1r}, z_{2r})$ , the maximum likelihood estimation of  $(\boldsymbol{\beta}, \boldsymbol{\pi})$  and  $\tau, q$  can be estimated independently. The  $(\hat{\boldsymbol{\beta}}^{ML}, \hat{\boldsymbol{\pi}}^{ML})$  result from maximizing:

$$L = \prod_{k < K} q_{ij} \{ \mu_{kj}(\beta) \}^{i} \{ 1 - \mu_{kj}(\beta) \}^{1-i} \pi_{kj} \tau_{j}$$
(4.15)

$$\times \prod_{k \ge K, k=K+k^*} (1-q_{ij}) \sum_{k=k^*}^K \{\mu_{kj}(\boldsymbol{\beta})\}^i \{1-\mu_{kj}(\boldsymbol{\beta})\}^{1-i} \pi_{kj} \tau_j$$
(4.16)

To estimate the parameters, we can use the estimated conditional probabilities based on frequency of contingency table as the initial values of the nuisance parameter  $\pi$ . Then we can calculate the estimated value of  $(\hat{\beta}, \hat{\pi})$  by Newton-Raphson algorithm. If we define the contingency table as  $n_{ijk} = \#\{Y = i, X_1 = j, Z_2 = k\}$ 

$$n_{.jk} = \sum_{i=0}^{1} n_{ijk} \tag{4.17}$$

$$n_{ij+} = \sum_{k=1}^{K} n_{ijk} \tag{4.18}$$

$$n_{ij.} = \sum_{k=1}^{2K} n_{ijk} \tag{4.19}$$

Then the initial  $\hat{\pi}^0$  can be estimated by:

$$\hat{\boldsymbol{\pi}}^{\mathbf{0}} = \frac{n_{0j.} n_{0jk} / n_{0j+} + n_{1j.} n_{1jk} / n_{1j+}}{n_{0j.} + n_{1j.}}$$
(4.20)

# 4.3 Simulation Study

# **Construction of Simulation Data**

The goal of this section is to study the performance of estimates from new method based on joint distribution. We include two independent covariates,  $X_1$  and  $X_2$  where  $X_1$  is a binary variable completely observed and  $X_2$  is a censored ordinal variable with three possible values 1, 2 and 3. We have:

•  $X_1 \sim Binomial(p=0.5)$ 

• 
$$P(X_2|X_1) = \begin{cases} p_{11} & p_{12} & p_{13} \\ p_{21} & p_{22} & p_{23} \end{cases}$$

•  $p_{i1} = P(X_2 = 1 | X_1 = i)$  is chosen from uniform (0,1);  $p_{i2}$  is chosen from uniform (0,1- $p_{i1}$ );  $p_{i3} = 1 - p_{i1} - p_{i2}$ .

The response variable Y is a binomial variable with probability

$$P(Y = 1 | X_1 = j, X_2 = k) = \frac{\exp(\beta_0 + \beta_{1j} + \beta_{2k})}{1 + \exp(\beta_0 + \beta_{1j} + \beta_{2k})}$$
(4.21)

where j = 1, 2 and k = 1, 2 and 3. We also set  $\beta_0 = -1$   $\beta_{12} = 1$   $\beta_{22} = 1$  and  $\beta_{23} = 2$  for given coefficients.

The censoring percentage of  $X_2$  is set as a constant number 30%, 50% or 70%. The sample size of each replicate is from 100 to 1000 and we replicate each scenario 500 times. We also tried simulations with more replicates, the results did not change much.

In logistic regression model with ordinal covariates, maximum likelihood estimates are often inconsistent or fail to converge in the cases of separation or quasi-separation. In logistic regression model with binary response variable, the separation occurs when all the response variables are the same in all observations with a certain value of a covariate. For example, this occurs if all observations with patients age 85 and older all have presence of arteriolosclerosis in a study of relationship between arteriolosclerosis and age, using the logistic regression model. This case is commonly seen in rare variants studies. Firth (1993) introduced a more effective way to deal with the above situation based on penalized likelihood. We also include Firth's model in addition to complete-case logistic model for comparison.

In this simulation part, we calculate the Firth's penalized likelihood by PROC LOGISTIC with option firth in SAS.

# Simulation Results

With the same censoring percentage, the mean squared error of the estimates of all coefficients decrease when the sample size increases from 100 to 1000 across all three methods. With the same sample size, the mean squared error of estimates of all coefficients increase as the censoring percentage increases from 30 percent to 70 percent across all three methods, which make sense as we have more information and observations to estimate the model when the data suffering from censoring less.

When we compare the performance of the new method (Table 4.1) with logistic regression using only complete cases (Table 4.2), in general, the estimates of the new method have lower mean squared error. When the sample size is between 100 to 500, the mean squared error of the new method performs a lot better than the logistic regression model with complete cases. When the sample size is large (800 or 1000), complete case logistic regression model can give a better the estimate of  $\beta_0$  in our simulation results. In these cases, the logistic regression model has relatively large sample size. For example, if the sample size is 1000, with 50% censoring, there are still 500 observations can be used in logistic regression model.

We also compare the new method with the Firth logistic regression model (4.3), which reduces the bias of the estimates. When the sample size is small, 100 through 500, the new method has better estimates comparing to Firth logistic model, but the Firth model performs better than the complete-case logistic regression. As the sample size increases, the Firth model outperformed in some estimations but the new method is not far behind.

To test the robustness of the assumption that the percentage of censoring is independent with the exact value of the covariate (equation 4.4), we also consider the situation that

$$P(censoring|X_2 = 0) = 30\% \tag{4.22}$$

$$P(censoring|X_2 = 1) = 50\% \tag{4.23}$$

$$P(censoring|X_2 = 2) = 70\% \tag{4.24}$$

The corresponding simulation results are in Table 4.5. With different sample size from 100 to 800, the estimates of new methods are more accurate than the estimates of complete-case logistic model or Firth logistic model. It shows that our new method is quite robust to the censoring mechanism. To conclude, we showed our new method can estimate the coefficients with smaller mean squared error in most cases when the sample size is from 100 to 800 comparing to complete-case logistic regression model and logistic regression model with penalized likelihood. Our new method has similar performance with other methods when the sample size is relatively large, in which case the logistic regression model only based on complete cases has relatively large sample size and enough information.

| Censor | Sample Size | Me        | ean Squ      | ared Er      | ror          |
|--------|-------------|-----------|--------------|--------------|--------------|
|        |             | $\beta_0$ | $\beta_{12}$ | $\beta_{22}$ | $\beta_{23}$ |
|        | 100         | 0.337     | 0.375        | 0.666        | 0.592        |
|        | 200         | 0.166     | 0.177        | 0.360        | 0.386        |
| 30%    | 300         | 0.120     | 0.134        | 0.242        | 0.302        |
| 3070   | 500         | 0.072     | 0.078        | 0.152        | 0.193        |
|        | 800         | 0.054     | 0.050        | 0.124        | 0.177        |
|        | 1000        | 0.047     | 0.047        | 0.098        | 0.161        |
|        | 100         | 0.412     | 0.451        | 0.712        | 0.589        |
|        | 200         | 0.215     | 0.205        | 0.422        | 0.380        |
| 50%    | 300         | 0.143     | 0.147        | 0.306        | 0.252        |
| 3070   | 500         | 0.118     | 0.082        | 0.225        | 0.200        |
|        | 800         | 0.072     | 0.062        | 0.153        | 0.141        |
|        | 1000        | 0.065     | 0.053        | 0.123        | 0.140        |
|        | 100         | 0.463     | 0.374        | 0.943        | 0.705        |
|        | 200         | 0.331     | 0.228        | 0.521        | 0.488        |
| 70%    | 300         | 0.255     | 0.200        | 0.532        | 0.364        |
| 1070   | 500         | 0.192     | 0.133        | 0.317        | 0.220        |
|        | 800         | 0.160     | 0.118        | 0.261        | 0.177        |
|        | 1000        | 0.146     | 0.098        | 0.245        | 0.165        |

Table 4.1: Mean Squared Error of Estimated Coefficients with New Method

| Censor | Sample Size | Me        | ean Squ      | ared Er      | ror          |
|--------|-------------|-----------|--------------|--------------|--------------|
|        |             | $\beta_0$ | $\beta_{12}$ | $\beta_{22}$ | $\beta_{23}$ |
|        | 100         | 0.419     | 0.534        | 0.795        | 0.733        |
|        | 200         | 0.191     | 0.230        | 0.411        | 0.496        |
| 30%    | 300         | 0.138     | 0.163        | 0.275        | 0.395        |
| 3070   | 500         | 0.086     | 0.101        | 0.165        | 0.220        |
|        | 800         | 0.049     | 0.054        | 0.119        | 0.127        |
|        | 1000        | 0.041     | 0.051        | 0.088        | 0.120        |
|        | 100         | 0.546     | 0.784        | 0.817        | 0.912        |
|        | 200         | 0.284     | 0.384        | 0.542        | 0.684        |
| 50%    | 300         | 0.148     | 0.223        | 0.366        | 0.427        |
| 3070   | 500         | 0.123     | 0.134        | 0.244        | 0.316        |
|        | 800         | 0.055     | 0.076        | 0.166        | 0.189        |
|        | 1000        | 0.052     | 0.061        | 0.116        | 0.158        |
|        | 100         | 0.769     | 1.004        | 1.259        | 1.231        |
|        | 200         | 0.449     | 0.571        | 0.709        | 0.911        |
| 7007   | 300         | 0.314     | 0.448        | 0.641        | 0.634        |
| 70%    | 500         | 0.200     | 0.239        | 0.408        | 0.388        |
|        | 800         | 0.117     | 0.161        | 0.236        | 0.319        |
|        | 1000        | 0.091     | 0.102        | 0.184        | 0.242        |

Table 4.2: Mean Squared Error of Estimated Coefficients with Logistic Regression (Complete Cases)

# 4.4 Application and Results

The above method is applied to a study of the relationship between the presence of arteriolosclerosis and time a patient remains in mild cognitive impairment (MCI) status. The data were drawn from the SMART database. In this application, the response variable (Y) is the presence of arteriolosclerosis. The predictor of interest  $(X_2)$  is the time of a patient in MCI, which is a right censored variable as some of the patients were already in the MCI state when entered in this study. The variable time of a patient in MCI status is discretized as a ordinal variable with three levels: 0 - 4 years, 4 - 8 years and more than 8 years. Several choices are available for the control variable  $(X_1)$ , we select whether the death age is larger than 85 or not (npdage85) and whether the patient is a female or not (female) here. Both of them are binary variables. In our dataset, we have a thousand observations with observed

| Censor | Sample Size | Me        | ean Squ      | ared Er      | ror          |
|--------|-------------|-----------|--------------|--------------|--------------|
|        |             | $\beta_0$ | $\beta_{12}$ | $\beta_{22}$ | $\beta_{23}$ |
|        | 100         | 0.365     | 0.452        | 0.750        | 0.770        |
|        | 200         | 0.184     | 0.230        | 0.415        | 0.462        |
| 30%    | 300         | 0.123     | 0.150        | 0.288        | 0.373        |
| 3070   | 500         | 0.091     | 0.102        | 0.165        | 0.223        |
|        | 800         | 0.045     | 0.050        | 0.116        | 0.120        |
|        | 1000        | 0.040     | 0.050        | 0.084        | 0.117        |
|        | 100         | 0.511     | 0.723        | 0.988        | 1.079        |
|        | 200         | 0.249     | 0.356        | 0.530        | 0.661        |
| 50%    | 300         | 0.142     | 0.203        | 0.361        | 0.477        |
| 3070   | 500         | 0.109     | 0.118        | 0.227        | 0.290        |
|        | 800         | 0.056     | 0.075        | 0.159        | 0.192        |
|        | 1000        | 0.050     | 0.059        | 0.116        | 0.162        |
|        | 100         | 0.773     | 1.061        | 1.448        | 1.482        |
|        | 200         | 0.416     | 0.581        | 0.777        | 0.985        |
| 70%    | 300         | 0.273     | 0.367        | 0.562        | 0.662        |
| 1070   | 500         | 0.170     | 0.213        | 0.387        | 0.383        |
|        | 800         | 0.107     | 0.144        | 0.235        | 0.304        |
|        | 1000        | 0.083     | 0.095        | 0.183        | 0.238        |

Table 4.3: Mean Squared Error of Estimated Coefficients with Firth Logistic Regression

survive time in MCI and 384 observations with right censored stay time in MCI.

Table 4.6 is a summary table of the dataset used here. From that table, we can see that the proportion of censored time of a patient in MCI status is relatively large in this dataset, which is 358/1358 = 26.3% of all observations. If traditional methods of logistic regression is applied, 26.3% of the data will be ignored.

As the control variable is a binary variable and the right censored variable time in MCI has three levels, we have J = 2 and K = 3 here. With the constraints  $\beta_{11} = \beta_{21} = 0$ , the estimated parameter and corresponding confidence intervals from Proc NLP are shown in Table 4.7.

The obvious advantage of fitting a logistic regression model with right censored

| Censor | Sample Size | Es        | stimated     | l Varian     | ice          |
|--------|-------------|-----------|--------------|--------------|--------------|
|        |             | $\beta_0$ | $\beta_{12}$ | $\beta_{22}$ | $\beta_{23}$ |
|        | 100         | 0.319     | 0.417        | 0.879        | 0.973        |
|        | 200         | 0.171     | 0.207        | 0.447        | 0.408        |
| 30%    | 300         | 0.114     | 0.131        | 0.285        | 0.329        |
| 3070   | 500         | 0.070     | 0.077        | 0.143        | 0.191        |
|        | 800         | 0.053     | 0.050        | 0.115        | 0.169        |
|        | 1000        | 0.046     | 0.047        | 0.088        | 0.137        |
|        | 100         | 0.463     | 0.546        | 1.387        | 0.936        |
|        | 200         | 0.184     | 0.211        | 0.501        | 0.421        |
| 50%    | 300         | 0.122     | 0.145        | 0.340        | 0.287        |
| 50%o   | 500         | 0.100     | 0.084        | 0.211        | 0.195        |
|        | 800         | 0.058     | 0.061        | 0.136        | 0.112        |
|        | 1000        | 0.053     | 0.053        | 0.103        | 0.116        |
|        | 100         | 0.532     | 0.579        | 1.720        | 1.149        |
|        | 200         | 0.275     | 0.266        | 0.735        | 0.514        |
| 70%    | 300         | 0.199     | 0.187        | 0.493        | 0.381        |
| 1070   | 500         | 0.136     | 0.129        | 0.269        | 0.168        |
|        | 800         | 0.111     | 0.119        | 0.174        | 0.131        |
|        | 1000        | 0.096     | 0.096        | 0.143        | 0.103        |

Table 4.4: Estimated Variance of Coefficients Based on New Method

covariate is that all data can be used here. By allowing right censored in time of patients in MCI, we can use 358 more observations, which is 35.8% compared to the complete dataset.

From Table 4.6, it can be shown that as the survive time of patients in MCI increases, the percentage of arteriolosclerosis increases both in non-censored cases (78%, 96%, 99%) and censored cases (82%, 95%, 100%). We want to use a logistic regression model to verify this statement. The estimated parameters reflect that trend too. With the death age indicator (npdage85) as the control variable, the odds ratio between time in MCI between 4 to 8 years and time in MCI less than 4 years is  $\exp(1.578) = 4.84$  and the odds ratio between time in MCI longer than 8 years and time in MCI between 4 to 8 years is  $\exp(2.232 - 1.578) = 1.92$ . With gender as the control variable, the odds ratio between time in MCI between 4 to 8 years and time in MCI between 4 to 8 years and time in MCI between 4 to 8 years is  $\exp(2.232 - 1.578) = 1.92$ . With gender as the control variable, the odds ratio between time in MCI between 4 to 8 years and time in MCI between 4 to 8 years is  $\exp(2.232 - 1.578) = 1.92$ .

| Sample Size | M         | an Squ       | an Squared Error | ror          | Mean      | Squared      | l Error(C    | Mean Squared Error(Complete) |           | Squared      | Mean Squared Error(Firth) | $\operatorname{Firth}$ |
|-------------|-----------|--------------|------------------|--------------|-----------|--------------|--------------|------------------------------|-----------|--------------|---------------------------|------------------------|
|             | $\beta_0$ | $\beta_{12}$ | $\beta_{22}$     | $\beta_{23}$ | $\beta_0$ | $\beta_{12}$ | $\beta_{22}$ | $\beta_{23}$                 | $\beta_0$ | $\beta_{12}$ | $\beta_{22}$              | $\beta_{23}$           |
| 100         | 0.375     | 0.384        | 0.803            | 0.594        | 0.534     | 0.623        | 0.962        | 0.975                        | 0.490     | 0.623        | 0.917                     | 1.094                  |
| 200         | 0.154     | 0.160        | 0.401            | 0.286        | 0.195     | 0.292        | 0.448        | 0.575                        | 0.167     | 0.255        | 0.445                     | 0.628                  |
| 300         | 0.117     | 0.124        | 0.312            | 0.267        | 0.138     | 0.195        | 0.351        | 0.520                        | 0.126     | 0.168        | 0.321                     | 0.583                  |
| 500         | 0.072     | 0.082        | 0.173            | 0.194        | 0.092     | 0.128        | 0.209        | 0.386                        | 0.082     | 0.118        | 0.220                     | 0.400                  |
| 800         | 0.051     | 0.055        | 0.125            | 0.140        | 0.053     | 0.085        | 0.159        | 0.249                        | 0.048     | 0.078        | 0.139                     | 0.249                  |
| 1000        | 0.043     | 0.047        | 0.120            | 0.112        | 0.045     | 0.069        | 0.102        | 0.182                        | 0.042     | 0.064        | 0.095                     | 0.178                  |

|        | ಹ                                      |  |
|--------|----------------------------------------|--|
|        | Б                                      |  |
|        | cent                                   |  |
|        | õ                                      |  |
|        | ē                                      |  |
| f      | <u>-</u> ч                             |  |
|        | ක<br>ප                                 |  |
| •      | orın                                   |  |
|        | $\mathbf{S}$                           |  |
|        | ens                                    |  |
| ζ      | Š                                      |  |
|        | 50                                     |  |
|        | ď                                      |  |
| •      | ΓĹ                                     |  |
|        | aI                                     |  |
| ۲      | >                                      |  |
| -      | q                                      |  |
| •      | with                                   |  |
|        | ⊳                                      |  |
|        | ents                                   |  |
|        | en                                     |  |
| •      | Ð                                      |  |
| 8      | E                                      |  |
|        | 0e                                     |  |
| ζ      | 1 Coefficients with Vary               |  |
| _      | _                                      |  |
|        | 0                                      |  |
|        | tea                                    |  |
| -      | lateo                                  |  |
|        | imateo                                 |  |
| •      | stimatec                               |  |
| F      | Estimated                              |  |
|        | Estimated                              |  |
|        | of Estimated                           |  |
|        | of Estimated                           |  |
| F<br>C | of Estimated                           |  |
|        | of Estimated                           |  |
| F<br>C | of Estimated                           |  |
| F<br>C | red Error of Estimated                 |  |
| F<br>C | red Error of Estimated                 |  |
| F<br>C | quared Error of Estimated              |  |
|        | quared Error of Estimated              |  |
|        | quared Error of Estimated              |  |
|        | lean Squared Error of Estimated        |  |
|        | lean Squared Error of Estimated        |  |
|        | 5: Mean Squared Error of Estimated     |  |
|        | : Mean Squared Error of Estimated      |  |
|        | 4.5: Mean Squared Error of Estimated   |  |
|        | 4.5: Mean Squared Error of Estimated   |  |
|        | e 4.5: Mean Squared Error of Estimated |  |
|        | 4.5: Mean Squared Error of Estimated   |  |

| $\begin{array}{c c c c c c c c c c c c c c c c c c c $                                     |           | ALL | N % Arter=1 | 1000 82%     | 358 89%  |
|--------------------------------------------------------------------------------------------|-----------|-----|-------------|--------------|----------|
| $\begin{array}{c c c c c c c c c c c c c c c c c c c $                                     | I         | 8+  |             |              |          |
| $\begin{array}{c c c c c c c c c c c c c c c c c c c $                                     | n MC      |     | Z           | 67           | 61       |
| $\begin{array}{c c} 0-4 \\ \% \text{ Arter=1} & N \\ 78\% & 145 \\ 82\% & 103 \end{array}$ | Time ii   |     | % Arter=1   | 96%          | 95%      |
| 0-4<br>% Arter=1<br>78%<br>82%                                                             |           |     | N           | 145          | 103      |
|                                                                                            |           | 0-4 | % Arter=1   | 78%          | 82%      |
|                                                                                            | Censoring |     |             | Not Censored | Censored |

| Arteriosclerosis                                |
|-------------------------------------------------|
| and                                             |
| MCI                                             |
| in                                              |
| Time                                            |
| of                                              |
| Table .                                         |
| Table 4.6: Summary Table of Time in MCI and Art |
| .6:                                             |
| Table 4                                         |
| -                                               |

|                                                         |                                              | P-value<br>0.000                                                                          | 0.000<br>0.000        | 0.012      |                                           | P-value                                                      | 0.000   | 0.000      | 0.000        | 0.005        |
|---------------------------------------------------------|----------------------------------------------|-------------------------------------------------------------------------------------------|-----------------------|------------|-------------------------------------------|--------------------------------------------------------------|---------|------------|--------------|--------------|
| Table 4.7: Parameter Estimation and Confidence Interval | Parameter estimate with death age as control | t Value<br>6.341                                                                          | 4.673<br>4.101        | 2.512      | Parameter estimate with gender as control | t Value                                                      | 7.748   | 4.092      | 4.541        | 2.832        |
|                                                         |                                              | Upper Bound 95% CI<br>1.053                                                               | 1.059<br>2.332        | 3.974      |                                           | Upper Bound 95% CI                                           | 1.139   | 0.944      | 2.448        | 4.329        |
|                                                         |                                              | Approx Std ErrLower Bound 95% CIUpper Bound 95% CIt Value $0.127$ $0.556$ $1.053$ $6.341$ | 0.433<br>0.824        | 0.491      |                                           | Approx Std Err Lower Bound 95% CI Upper Bound 95% CI t Value | 0.679   | 0.333      | 0.972        | 0.788        |
|                                                         |                                              | Approx Std Err<br>0.127                                                                   | $0.160 \\ 0.385$      | 0.889      |                                           | Approx Std Err                                               | 0.117   | 0.156      | 0.377        | 0.903        |
|                                                         |                                              | Estimate<br>0.804                                                                         | 0.746 $1.578$         | 2.232      |                                           | Estimate                                                     | 0.909   | 0.638      | 1.710        | 2.559        |
|                                                         |                                              | $\Pr_{\widehat{eta}_0}^{	ext{Parameter}}$                                                 | $eta_{12}$ $eta_{22}$ | $eta_{23}$ |                                           | Parameter                                                    | $eta_0$ | $eta_{12}$ | $\beta_{22}$ | $\beta_{23}$ |

| Interv            |
|-------------------|
| Confidence Interv |
| and               |
| Estimation and    |
| Parameter I       |
| Table $4.7$ :     |

in MCI less than 4 years is  $\exp(1.71) = 5.53$  and the odds ratio between time in MCI longer than 8 years and time in MCI between 4 to 8 years is  $\exp(2.559 - 1.71) = 2.34$ . It also can be shown that all parameters are statistically significant. From this point of view, we can conclude that after controlling by gender and death age, the longer a patient stays in MCI, the more likely that the patient has arteriolosclerosis.

Also if we consider the conditional probabilities  $\pi$ , which are nuisance parameters in this model, the initial values of conditional probabilities based on equation 4.20 are:

$$\hat{\boldsymbol{\pi}}^{\mathbf{0}} = \begin{cases} 0.855 & 0.083 & 0.062 \\ 0.837 & 0.158 & 0.144 \end{cases}$$

The estimated conditional probabilities for the model are:

$$\hat{\pi}^{ML} = \begin{cases} 0.792 & 0.119 & 0.089 \\ 0.636 & 0.191 & 0.173 \end{cases}$$

We can conclude that comparing to  $\hat{\pi}^{ML}$ , the initial probability is a good starting estimation of the conditional probabilities.

In the Newton-Raphson method calculated by Proc NLP, there are different choices to estimate variance of coefficients. In this application, we are calculating the variance of coefficients by the equations below:

$$Cov = \frac{nobs}{d} J J(f)^{-1}$$
(4.25)

$$JJ(f) = J(f)^T J(f)$$
(4.26)

$$J(f) = (\nabla f_1, \cdots, \nabla f_m) = (\frac{\partial f_i}{\partial x_j})$$
(4.27)

$$d = nobs - df \tag{4.28}$$

where  $f_i$  is the joint likelihood function for each observation. df is the number of parameters and *nobs* is set to the number of observations in the data set times the number of functions estimated.

To validate the calculation of the estimated variance of coefficients, we also estimate the variance by using the bootstrap algorithm, which relies on random sampling with replacement from the real dataset. The bootstrap gives us similar results compared to the variance estimated by Newton-Raphson algorithm through equations above. The comparison of those two methods are summarized in Table 4.8.

| Estimated variance with death age as control |                     |                       |
|----------------------------------------------|---------------------|-----------------------|
| Parameter                                    | Bootstrap Algorithm | Newton-Raphson method |
| $\beta_0$                                    | 0.0967              | 0.0944                |
| $\beta_{12}$                                 | 0.1214              | 0.1206                |
| $\beta_{22}$                                 | 0.2551              | 0.2565                |
| $\beta_{23}$                                 | 0.2949              | 0.4714                |
| Estimated variance with gender as control    |                     |                       |
| Parameter                                    | Bootstrap Algorithm | Newton-Raphson method |
| $\beta_0$                                    | 0.0802              | 0.0812                |
| $\beta_{12}$                                 | 0.1300              | 0.1313                |
| $\beta_{22}$                                 | 0.2621              | 0.2600                |
| $\beta_{23}$                                 | 0.3599              | 0.4946                |

Table 4.8: Estimated Variance by Bootstrap

#### 4.5 Conclusion and Discussion

In this chapter, we introduced a new method to fit the logistic regression model with right censored covariate based on joint probability. The calculation is based on maximum likelihood estimates and Newton-Raphson method. We also showed a good estimate of initial value of nuisance parameter.

We set up different simulation scenarios to show the accuracy of the new method compared to traditional logistic regression model with complete cases and logistic regression with penalized likelihood function(Firth). Simulation results showed our new method outperformed both existing methods when sample size is relatively small or medium (100-500) with different censoring percentages. When sample size is relatively large, for example 800 or 1000, the traditional logistic regression model with complete cases can capture enough information to converge to the real value of parameters. In such cases, the new method had similar performance comparing to traditional or penalized method. In the simulation part, we also tested the robustness of the new method to the assumption of the censoring mechanism that the probability of censoring is independent with the value of censored variable, the results showed that the new method is more accurate for estimating coefficients when the censoring probability depend on the value of censored variable.

Another important advantage of our new method is that it can deal with sparse datasets better. In the case of sample size is relatively small comparing to the total number of combination of two covariates, sparse table happened frequently in simulation datasets. For example, in our simulation with sample size 100 and censoring probability 30%, almost 20% of the replicates contain rare observations for some certain combination of complete and censored covariates, in which case that the traditional logistic regression model had non-convergence in estimates of coefficients. While with the new methods, the rate of non-convergence is similar to the rate with penalized likelihood method (Firth), which has been showed performed well in sparse dataset by Heinze and Schemper (2002).

In the application part, we applied our new method to a study of relationship between the presence of arteriolosclerosis and time in MCI. Our results showed that it is more likely a patient had presence arteriolosclerosis with longer time stay in MCI.

Copyright<sup>©</sup> Zhiheng Xie, 2016.

#### **Chapter 5 Future Research**

In this dissertation, we proposed a modified goodness-of-fit test for multinomial logistic regression model with clustering effect. We showed the modified test statistic can preserve the type-I error better than traditional statistic for longitudinal data. We also studied the power of the new statistic by simulation. Different alternative hypothesis can be used in power analysis, and we studied the case of missing squared term in this dissertation. Missing of interaction and other more complex alternatives can also be tested in the future.

In the second chapter, we applied SIS-MCMC algorithm to multinomial logistic regression model with two categorical covariates. This method combined the advantages of both sequential importance sampling and MCMC. However, we can only deal with the two-way contingency table as the Markov bases is large and infeasible for three-way tables. Also, it is not clear how to involve the third covariate, especially when that variable is continuous as the age in Nun study. We found a satisfactory solution by stratifying the data using age intervals.

Some extensions and generalizations can be applied on our new method of logistic regression model with censored covariate. Firstly, our method is aimed at logistic regression model with right censored covariates. A obvious extension would be dealing with logistic regression model with left censored covariates or interval censored covariates. Different setting of  $Z_2$  (as defined in equation 4.3) should be applied based on different censoring types.

Another potential generalization is that our likelihood function based joint distribution can only deal with one censored covariate in this chapter. It can be extended to datasets with more than one censored covariates or even mixture of censoring and missing covariates. We also only include one complete categorical covariate here, it is of interest to have more than one complete covariate in the problem.

Copyright<sup>©</sup> Zhiheng Xie, 2016.

### Appendix

#### R Code for Goodness-of-fit Test

```
1 library (ResourceSelection)
2 library (MASS)
3 library (mnlogit)
4 ####_Multinomial_Case
5 MultiGOF = function (B, pat, df, X2tu, X1v, mu, rho, K, beta1, beta2, beta3, betas) {
6 Result = _matrix(NA, B, 7)
7 for (b_in_1:B) {
8 X3_=_rep(1,pat)__#_for_the_intercept
9 \#X2 = c(1:pat)/X2tu = \#cluster cov
10 X2_=_sample(c(1:9), pat, replace=TRUE)/X2tu
11 X_=_NA
12 ID_=_0
13 for_(i_in_1:pat) {
14 \text{ k} = \text{sample}(c(1,2,3,4,5),1) = \text{mumber_of_obs} = \text{ach_patient}
15 sigma = \underline{\max}(rho, k, k)
16 diag(sigma) \_= X1v
17 X1_=_mvrnorm(1, \_rep(mu, k), \_sigma)
18 temp_=_cbind (X1, X2[i], X3[i])
19 ID \_= \_c(ID, rep(i, k))
20 X_=_r bind(X, temp)
21 }
22 X_=_X[-1,]
23 ID_=_ID[-1]
24
25 beta1s = c (beta1, betas [1])
26 beta2s = c (beta2, betas [2])
27 beta3s = c (beta3, betas [3])
28 X_sq = cbind(X, (X[,1])^2)
29
30 \#_Generate_Y
31 eta_=_cbind (X_sq%*%beta1s,X_sq%*%beta2s,X_sq%*%beta3s)
32 eeta = exp(eta)
33 P_{-}= eeta / apply (eeta , 1, sum)
34
35 \text{ Y}_{-}=P[,1]
36 for _( i _ in _ 1: nrow(P) ) {
37 r_=_ runif(1)
38 if (r < P[i, 1]) \{ Y[i] \_ = \_1 \}
39 else_if_(r<P[i,1]+P[i,2]) {Y[i]=2}
40 else [Y[i]=3]
41 }
42 \ \# table(Y)
43 Y = as . matrix(Y)
44 X0_=_X
45 \text{ X} = X \text{ sq}
```

```
46 #_ fit _the _model
47 simu = \_cbind(Y,X)
48 simu = cbind(simu, c(1:nrow(simu)))
49 ss1 = as. matrix (rep (1, K))
50 s1 = kronecker(simu, ss1)
51 ss = as . matrix (rep (c (1:K), nrow(X)))
52 \text{ s1} = \underline{cbind} (s1, ss)
53 s11_=_as.matrix(s1[,1]_=_s1[,ncol(s1)])
54 simu_=_cbind(s1,s11)
55 colnames(simu)_=_c("Y", "X1", "X2", "X3", "X1s", "index", "choice", "mode")
56 simu = as. data. frame (simu)
57 simuraw = as . data . frame ( cbind (Y,X) )
58 colnames (simuraw) _=_c ("Y", "X1", "X2", "X3", "X1s")
59 simuraw_=_cbind (simuraw, c(1:nrow(simuraw))))
60 colnames (simuraw) [ncol (simuraw)] _=_" index"
61 simuraw_=_cbind (simuraw, m1$ fitted.values)
62 colnames (simuraw) [ncol (simuraw)] _=_" fit"
63 simu_=_cbind(simu, as.vector(t(m1probabilities)))
64 colnames(simu) [ncol(simu)] = " fit"
65 ####_Test_statistic_####
66 ##_Ordered_by_p1
67 yhat=subset(simu, choice==1)$ fit_#_grouped_by_p1
68 G_=_10
69 cutyhat = cut(yhat, breaks = quantile(yhat, probs=seq(0,1,1/G)), include
      .lowest=TRUE)
70 Egroup \_= list ()
71 Ogroup = split (subset (simu, mode==1), cutyhat)
72 O = E = ph = array (NA, dim = c(G, K))
73 for (k_in_i(1:K))
74 Egroup [[k]] = split (subset(simu, choice=k), cutyhat)
75 for _ (j_in _ (1:G)) {
76 O[j,k] = sum(subset(Ogroup[[j]], choice=k)\mode)
77 E[j,k]_=_sum(subset(Egroup[[k]][[j]])$fit)
78 ph[j,k]_=_sum(subset(Egroup[[k]][[j]])$fit_-(subset(Egroup[[k]][[j]])$
      fit)^2)
79 ng = nrow (Ogroup [[j]])
80 pbargk = E[j,k]/ng
81 ph [j,k] = ph [j,k] / (ng*pbargk*(1-pbargk))
82
  }
83 }
84 C1_=_sum ((O-E)^2/E)
85 J1 = sum((O-E)^2/E/ph)
86 pc1 = 1 - pchisq(C1, df)
87 pj1 = 1 - pchisq (J1, df)
88 #####_Include_the_cluster_effect_here_#####
89 #_vi_from_simple_method
90 simuraw_=_cbind(simuraw, ID)
91 colnames (simuraw) [ncol (simuraw)] _=_"ID"
92 m_=_rep(NA,K)
93 p_=_m
94 n_=_m
95 x_=_m
96 r = rep(0, K)
97 for_(i_in_1:K) {
```

```
98 gg_=_subset (simuraw,Y==i)
99 m[i] = length (unique (simuraw $ID))
100 n [i] = nrow (simuraw)
101 x [i] = nrow (gg)
102 p [ i ] = x [ i ] / n [ i ]
103 for_(cl_in__unique(simuraw$ID)){
104 temp_=_subset(simuraw, ID=cl)
105 nij = nrow (temp)
106 tempx_=_subset (temp, Y==i)
107 xij = nrow (tempx)
108 r [i] = r [i] + (xij - nij * p [i])^2
109 }
110 }
111 v_=_m/(m-1)*r/n/n
112 po_=_{\rm rep} (0, K)
113 for_(i_in_1:K) {
114 temp_=_subset(simu, choice==i)
115 po [i] = mean (temp $ fit )
116 }
117
118 delta1_=sum(v/po)*n[1]/(K-1)
119 Cc1 = C1/delta1
120 Jc1_=_J1/delta1
121 pcc1 = 1-pchisq(Cc1, df)
122 pjc1 = 1-pchisq(Jc1, df)
123 Result [b,] _=_c(pc1, pj1, pcc1, pjc1, delta1, C1, J1)
124 }
```

# R Code SIS-MCMC algorithm

```
1 library (iterpc)
2 library (plyr)
3 library (ggplot2)
4 library (parallel)
6 #_moveAB_in_section_4
7 moveAB_=_function (J,K) {
8 check == 0 #_to make sure not return all 0s
9 while (check==0){
10 movel = matrix (0, J, K)
11 j_=_rep(0,4)
12 while (j[4] < 1 || j[4] > J) \{
13 j = sample (J, 3, replace = T)
14 j = c(j, (j[3]+j[2]-j[1]))
15 }
16 k_=_rep(0, 4)
17 while (k[4] < 1 | | k[4] > K) {
18 k_=_sample (K, 3, replace=T)
19 k_=_c(k, (k[3]+k[2]-k[1]))
20 }
21 e1_=_move1
22 e1 [j[1], k[1]] _=_1
23 e2 = move1
24 e2 [j[2], k[2]] _=_1
```

```
25 e3_=_move1
26 e3 [j[3], k[3]] _=_1
27 e4_=_move1
28 e4 [j [4], k [4]] _=_1
29 move1_=_e1-e2-e3+e4
30 \text{ move} 2 = -\text{move} 1
31 move = list (move1, move2)
32 check = sum ((unlist (move))^2)
33 }
34 return (move)
35 }
36 \#\_move0\_in\_section\_2
37 \text{ move0} = \text{function}(J) 
38 \text{ move} = \underline{\text{matrix}} (0, 2, J)
39 j = sort (sample (c (2:(J-1)), 2))
40 j = c(j[1] - 1, j[1], j[2], j[2] + 1)
41 sig = sample(c(1, -1), 1)
42 move [, j [1]] = c(1, -1)
43 move[, j [2]] = -c(1, -1)
44 move [, j [3]] = -c(1, -1)
45 move [, j [4]] = c(1, -1)
46 move = sig * move
47 return (move)
48 }
49 #\_moveA\_in\_section\_2
50 moveA_=_function (J)
51 move =  matrix (0, 2, J)
52 j = c(1,2)
53 while (j[2] - j[1] = = 1) {
54 j = sort(sample(c(1:J), 2))
55 }
56 j2 = sample(c(c((j[1]+1):(j[2]-1)), c((j[1]+1):(j[2]-1))), 1))
57 j3 = j[1] + j[2] - j2
58 j = c(j [1], min(j2, j3), max(j2, j3), j [2])
59 sig = sample(c(1, -1), 1)
60 move [, j [1]] = c(1, -1)
61 move[, j [2]] = -c(1, -1)
62 move [, j [3]] = -c(1, -1)
63 move [, j [4]] = c(1, -1)
64 move_=_sig*move
65 return (move)
66 }
67
69 #_Hypergeometric_probability
70 Prob2_=_function(X){_#_X_is_a_list_with_2_matrix
71 p_=_1
72 J_=_nrow(X[[1]])
73 K_=_ncol(X[[1]])
74 for (i \_ in \_ 1:J) \{ \_ \#\_ Seperate \_ by \_row ??
75 Xt_=_rbind(X[[1]][i,],X[[2]][i,])
76 c = apply (Xt, 2, sum)
77 temp\_=\_1
78 for (j_in_1:K) {
```

```
79 temp_=_temp*choose(c[j],Xt[1,j])
80 }
81 p_{=}p_{(temp/choose(sum(c), sum(Xt[1,])))}
82 }
83 return (as.numeric(p))
84 }
85
86 Problog2 = \_ function (X) {
87 \#X_is_a_list_with_2_matrix
88 J_=_nrow(X[[1]])
89 K_=_n col(X[[1]])
90 xi = c (sum(X [ [1]]), sum(X [ [2]]))
91 xj = rep(0, J)
92 xk = rep(0, K)
93 for_(i_in_1:2) {
94 xj_=_xj_+_apply (X[[i]], 1, sum)
95 xk = xk + apply (X[[i]], 2, sum)
96 }
97 \log v = -2 * sum(\log(c(1:sum(xi)))))
98 X2_=_X
99 for (i in 1:2) {
100 X2 [[i]] [X2 [[i]] = 0] = 1
101 \log v = \log v + sum(\log(c(1:xi[i])))
102 }
103 for _ (j _ in _ 1: J) {
104 \log v = \log v + sum(\log(c(1:xj[j])))
105 }
106 for (k_i in 1:K)
107 \log v = \log v + sum(\log(c(1:xk[k])))
108 }
109 for (i \_ in \_ 1:2) {
110 for_(j_in_1:J){
111 for (k_i n_1:K)
112 \log v = \log v = \log v = \lim (\log (c (1:X2[[i]][j,k])))
113
   }
114 }
115 }
116 return (logv)
117 }
118
119 Problog25 = function (X) {
120 \#X\_ is \_a\_ list \_ with \_2\_ matrix
121 J_=_nrow(X[[1]])
122 K_=_n col(X[[1]])
123 \log v = 0
124 for (i \_ in \_ 1:2) {
125 for _ (j_in_1:J) {
126 for _(k_in_1:K) {
127 if (X[[i]]][j,k]==0) \{\log v = \log v
128 else \{ \log v = \log v + sum(\log(c(1:X[[i]][j,k]))) \}
129
130 }
131 }
132 return (logv)
```

```
133 }
134
135 #_Hypergeometric_probability
136 Prob_=_function (X) {
137 col = apply (X, 2, sum)
138 row_=_apply (X, 1, sum)
139 return(prod(factorial(col))*prod(factorial(row))/factorial(sum(X))/prod(
                  factorial(X)))
140 }
141
142 Problog = \inf (X) 
143 \operatorname{col} = \operatorname{apply}(X, 2, \operatorname{sum})
144 X2=_rbind (X, col)
145 row = \_ apply (X2, 1, sum)
146 X2 = cbind(X2, row)
147 X2 [X2= 0] = 1
148 \log v = -sum(\log(c(1:sum(X))))
149 for (i \_ in \_ 1: nrow(X))
150 for (j \_ in \_ 1 : ncol(X)) {
151 \log v = \log v - sum(\log(c(1:X2[i,j])))
152 }
153 }
154 for (i_{1} i_{1} i
155 for (j = in = 1: ncol(X)) \{ logv = logv + sum(log(c(1:X2[nrow(X2), j]))) \}
156 return (\log v)
157 }
158
159 #_Metroplis_Hastings_algorithm_for_2_covariate
160 MH2_=_function (X0, Burn=1000, S=1000, block=100) 
161 J_=_nrow(X0[[1]])
162 K_=_n col(X0[[1]])
163 X_=_X0
164 Xc_=_X
165 #_Burn_in
166 for (i \_ in \_ 1: Burn)
167 movem_=_moveAB(J, K)
168 Xc [ [1] ] = X [ [1] ] + movem [ [1] ]
169 Xc [ [2] ] \_=\_X [ [2] ] \_+\_movem [ [2] ]
170 u_=_ runif(1, 0, 1)
171 if \left( \left( \max\left( abs\left( Xc\left[ \left[ 1 \right] \right] \right) - Xc\left[ \left[ 1 \right] \right] \right) > 0 \right) || \left( \max\left( abs\left( Xc\left[ \left[ 2 \right] \right] \right) - Xc\left[ \left[ 2 \right] \right] \right) > 0 \right) \right) \{ X_{-} = X \}
172 else_if_(u < exp(Problog2(Xc) - Problog2(X))) \{X_= Xc\}
173 }
174 #_Sample
175 Sample \_ list ()
176 for (j \_ in \_ c (1:(S*block)))
177 movem_=_moveAB(J,K)
178 Xc [ [1] ] \_= X [ [1] ] \_+ movem [ [1] ]
179 Xc [ [2] ] \_ = X [ [2] ] \_ + movem [ [2] ]
180 u_=_runif (1, 0, 1)
181 if ((\max(abs(Xc[[1]])-Xc[[1]])>0) || (\max(abs(Xc[[2]])-Xc[[2]])>0)) {X_==_X}
182 else \lim_{x \to \infty} (\operatorname{Problog2}(Xc) - \operatorname{Problog2}(X))) \{X_{\perp} = Xc\}
183 Sample [ [ j ] ] _=_X
184 #if(is.integer(j/block))_{{Sample[[j/block]]_=_X}
185 }
```

```
186 Result _=_ Sample [seq (from=block, to=S*block, by=block)]
187 return (Result)
188 }
189
190 #_Metroplis_Hastings_algorithm_for_1_covariate
191 MH_=_function(X0, Burn=1000, S=1000, block=100){
192 J_=_ncol(X0)
193 X_=_X0
194 #_Burn_in
195 for (i_in_1:Burn) {
196 movem \_= move (J)
197 Xc_=_X_+_movem
198 u_=_runif (1, 0, 1)
199 #print(list(X,Xc,u,i))
200 if (\max(abs(Xc)-Xc)>0)\{X_{=}X\}
201 else \lim_{x \to \infty} (\operatorname{Problog}(Xc) - \operatorname{Problog}(X))) \{X_{\perp} = Xc\}
202 }
203 Sample = \lim_{t \to t} t(t)
204 for _(j _in _c(1:(S*block))) {
205 \text{ movem} = \text{move}(J)
206 Xc_=_X_+_movem
207 u_=_runif (1, 0, 1)
208 if (\max(abs(Xc)-Xc)>0)\{X_{=}X\}
209 else_if (u < exp(Problog(Xc) - Problog(X))) {X_=_Xc}
210 Sample [[j]] _=_X
211 #if(is.integer(j/block))_{{Sample[[j/block]]_=_X}
212 }
213 Result = Sample [seq (from=block, to=S*block, by=block)]
214 return (Result)
215 }
216
217 MH5_=_function (X, Burn, S, block, N=5) {
218 ##_Function_that_generate_MCMC_results_for_5_choice_contingency_table_2_
       covariates
219 ##_Need_use_function_Problog25
220 Problog25 = function (X) {
221 #X_is_a_list_with_2_matrix
222 J_=_nrow(X[[1]])
223 K_=_n col(X[[1]])
224 \log v = 0
225 for (i_i n_1:2) {
226 for _ (j_in_1:J) {
227 for (k_in_1:K) {
228 if (X[[i]]][j,k]==0) \{\log v = \log v
229 else \{ \log v = \log v + sum(\log(c(1:X[[i]][j,k]))) \}
230 }
231 }
232 }
233 return (\log v)
234 }
235
236 \#_Burn_in
237 for_(i_in_1:Burn){
238 Xn = sample(N, 2)
```

```
239 Xs2 = \lim_{t \to t} t (X[[Xn[1]]], X[[Xn[[2]]]])
240 J_=_nrow(Xs2[[1]])
241 K_=_ncol(Xs2[[1]])
242 movem \_= moveAB(J,K)
243 Xc = \lim_{n \to \infty} t (X[[1]], X[[2]])
244 Xc [ [1] ] \_ = Xs2 [ [1] ] \_ + movem [ [1] ]
245 \operatorname{Xc}[[2]] = \operatorname{Xs2}[[2]] = +\operatorname{movem}[[2]]
246 u_=_runif(1,0,1)
247 if ((\max(abs(Xc[[1]])-Xc[[1]])>0) || (\max(abs(Xc[[2]])-Xc[[2]])>0)) \{X_{=}=X
248 ] else if (u < exp(Problog 25(Xs2) - Problog 25(Xc)))
249 X [ [ Xn [ 1 ] ] ] \_=\_Xc [ [ 1 ] ]
250 X \left[ Xn \begin{bmatrix} 2 \end{bmatrix} \right] = Xc \left[ \begin{bmatrix} 2 \end{bmatrix} \right]
251 \ \# print(c(i, exp(Problog25(Xs2)-Problog25(Xc))))
252 }
253 }
254 #_Sample
255 Sample \_ list()
256 for (j_i n_c (1:(S*block)))
257 Xn = sample(N, 2)
258 Xs2 = list (X[[Xn[1]]], X[[Xn[[2]]]])
259 J_=_nrow (Xs2 [ [ 1 ] ] )
260 K_=_ncol(Xs2[[1]])
261 movem \_= moveAB(J,K)
262 Xc = list (X [ [1]], X [ [2]])
263 Xc [ [1] ] = Xs2 [ [1] ] + movem [ [1] ]
264 Xc [[2]] = Xs2 [[2]] = +movem [[2]]
265 u_=_runif (1, 0, 1)
266 if ((\max(abs(Xc[[1]]) - Xc[[1]]) > 0) || (\max(abs(Xc[[2]]) - Xc[[2]]) > 0)) \{X_{-} = X
267  = else_if_(u < exp(Problog25(Xs2) - Problog25(Xc))) 
268 X [ [ Xn [ 1 ] ] ] _=_Xc [ [ 1 ] ]
269 X [ [ Xn [ 2 ] ] ] \_=\_Xc [ [ 2 ] ]
270 \ \# print(c(i, exp(Problog25(Xs2)-Problog25(Xc))))
271 }
272 Sample [[j]] _=_X
273 }
274 Result _=_ Sample [seq (from=block, to=S*block, by=block)]
275 return (Result)
276 }
277
279 LaLb_=_{inction}(A, J=8, K=7)
280 La_=\_rep(0, length(A))
281 Lb=La
282 Lanova_=_La
283 \text{ for } (i \_ in \_ 1 : \text{length}(A)) 
284 datat_=_A[[i]]
285 s_=_datat [[1]]
286 a_=_datat [[1]] + datat [[2]]
287 coro \_= \_c(0,0,0)
288 for (j_in_1:J) {
289 for (k_i n_i 1:K)
290 temp_=matrix(c(0,j,k),a[j,k],3,byrow=T)
291 if (s[j,k]>0) = \{ temp[1:s[j,k],1]=1 \}
292 \operatorname{coro} = \operatorname{rbind} (\operatorname{coro}, \operatorname{temp})
```

```
293 }
294 }
295 #print(i)
296 colnames (coro) _=_c ( " case", "J", "K" )
297 \operatorname{coro2} \_= \_as.data.frame(\operatorname{coro})
298 logitJK_<-_glm(case_~_J_+_K,_data_=_coro2,_family_=_"binomial")
299 logitJ_<-_glm(case_~_J_,_data_=_coro2,_family_=_"binomial")
300 logitK_<-_glm(case_~_K_,_data_=_coro2,_family_=_"binomial")
301 logitanova_<-_glm(case_~_factor(J)_+_factor(K)_,_data_=_coro2,_family_=_
        "binomial")
302
303 Lb[i] = as . numeric (-2*(\log \text{Lik}(\log \text{it J}) - \log \text{Lik}(\log \text{it JK})))
304 La[i] = as . numeric (-2*(logLik(logitK)-logLik(logitJK)))
305 Lanova [i] _=_as.numeric(-2*(logLik(logitJK)-logLik(logitanova))))
306 }
307 return (list (La, Lb, Lanova))
308 }
309
310 #_From_one_covariate_marginal_to_get_two_covariate
311 #_function_for_n_balls_k_bins_choose
312 library (plyr)
313 nkballs \leq - lnction(n,k) 
314 tmp_<-_sample(k,_n,_replace=TRUE)
315 nka_=_tabulate(tmp)
316 if \lfloor (\operatorname{length}(\operatorname{nka}) < k) \{\operatorname{nka} = \lfloor c(\operatorname{nka}, \operatorname{rep}(0, k - \operatorname{length}(\operatorname{nka})))\}
317 return(nka)
318 }
319 #_this_one_can_make_sure_at_least_1_in_each_category
320 nkballs2 \leq - function(n,k) \leq 
321 tmp_<-_sample(k,_n-k,_replace=TRUE)
322 \text{ nka} = \underline{tabulate}(tmp)
323 if \lfloor (length(nka) < k) \{ nka = \lfloor c(nka, rep(0, k-length(nka))) \} \}
324 return(nka+1)
325 }
326
327  #_one_question_is_if_each_attempts_>_0,_if_so
328 #_the_failure_matrix_should_use_nkballs2
329 marg2table = function (aa, kk) {
330 #_kk_is_7_for_beta,_8_for_alpha
331 \text{ A}_{=} list()
332 tt = list ()
333 for (i \lim 1: length(aa))
334 if (kk = 7) = 7
335 tt [[1]] _=_t ( sapply ( aa [[i]] [1,], nkballs, k=kk ) )
336 tt [[2]] _=_t ( sapply ( aa [[ i ]] [2 ,] , nkballs2 , k=kk ) )
337 A [ [ i ] ] _=_ t t
338 \left\lfloor \frac{\text{else}}{\text{se}} \right\rfloor
339 tt [[1]] _=_sapply(aa[[i]][1,],nkballs,k=kk)
340 tt [[2]] _=_sapply (aa [[i]][2,], nkballs2, k=kk)
341 A [ [ i ] ] _=_ t t
342 }
343 }
344 \operatorname{return}(A)
345 }
```

```
347 \text{ NUN_MCMC} = function (X0, A0, b0, sn, 10=2, J0=3, N0=5, Burn=2, S=100, block=1000) 
348 source ("SISfunction.r")
349 source ("MCMCfunction.r")
350 #sn_number_of_starting_points
351 #_X0_A0_b0_are_given_data
352 #_I0_J0_N0_are_given_dimension
353 \text{ startm} = \max (\text{NA}, \operatorname{nrow}(X0), \operatorname{sn})
354 i_=_1
355 while (i <= sn)
356 startm [, i] = SIS(X0, A0, b0)
357 \text{ if } (\operatorname{sum}((A0\%*\% \operatorname{startm}[,i]-b0)^2) == 0) \{
358 i=i+1
359 }
360 }
361 MCout = list()
362 \text{ for } (c_in_1:s_n) \{
363 CO_=_startm[, c]_#starting_column
364 Xstart = \lim_{n \to \infty} list()
365 \text{ ind } = 1
366 for (k_in_1:N0) {
367 Xstart [[k]] _=_matrix (NA, I0, J0)
368 for _(i _in _1:I0){
369 for _ (j_in_1:J0) {
370 Xstart [[k]][i,j]=C0[ind]
371 ind _=_ ind +1
372 }
373 }
374 }
375 MCout[[c]]_=_MH5(X=Xstart,Burn=Burn,S=S,block=block,N=N0)
376 }
377 return (MCout)
378 }
379
380 #Transfer_matrix_to_real_data
381 trans = 1 function (temp, sn, sp, N0, I0=2, J0=3)
382 #_sn_is_the_index_of_starting_point
383 \#_S_is\_the\_index\_of\_sample
384 #_Transfer_a_list_of_5_matrix_to_long_format_logistic_data
385 t = c (NA, NA, NA)
386 trans0_=_temp[[sn]][[sp]]
387 for (n_in_1:N0) {
388 for (i_in_1:I0) {
389 for (j_in_1:J0) {
390 if (trans0 [[n]] [i, j] > 0) {
391 tt = matrix (c(n, i, j), trans0[[n]][i, j], 3, byrow=T)
392 t = \underline{rbind}(t, tt)
393 }
394
395 }
396 }
397 \text{ mcmc}_sample=t[-1,]
398
399 a_=_as.matrix(rep(1, N0))
```

```
400 n1 = kronecker(as.matrix(mcmc_sample),a)
401 aa = as. matrix (rep(c(1:N0), nrow(n1)/N0))
402 n1 = cbind(n1, aa)
403 n11 = as . matrix (n1 [, 1] = n1 [, 4])
404 n1 = cbind(n1, n11)
405 colnames(n1) _=_c("case", "J", "K", "choice", "mode")
406 mcmc_sample2_=_as.data.frame(n1)
407 return (mcmc_sample2)
408 }
409
410 HLfunction \_=\_ function (temp, sn, S, I, J, K) {
411 fmjk <-- formula (mode _ 1 | factor (J)+factor (K))
412 HL=matrix(NA, sn, S)
413 for (p_in_1:sn) {
414 for (q_in_1:S)
415 simu_=_trans(temp,p,q,N0=K)_###_!!Changed_for_N0=4!!!!!!!
416 simuraw \_=\_ subset (simu, mode==1)
417 fm1_=_formula(mode_~_1|factor(J)+factor(K))
418 ml_=_mnlogit (fm1, simu, "choice")
419
420 simuraw_=_cbind (simuraw,m1$ fitted.values)
421 colnames (simuraw) [ncol (simuraw)] _=_" fit"
422 simu_=_cbind(simu, as.vector(t(m1probabilities)))
423 colnames (simu) [ncol(simu)] = "it"
424 G_=_J*I
425 Egroup = list()
426 simuraw $ fac _=with (simuraw, interaction (factor (J), factor (K)), drop=TRUE)
427 Ogroup = split (simuraw, simuraw $ fac)
428 O=E=ph=array(NA, dim=c(G,K))
429 for (k_in (1:K)) {
430 simuk_=_subset(simu, choice==k)
431 simuk $ fac _= with (simuk, interaction (factor (J), factor (K)), drop=TRUE)
432 Egroup [[k]] = split (simuk, simuk $ fac )
433 for _ (j_in_(1:G)) {
434 O[j,k] = sum(subset(Ogroup[[j]], choice=k)\mbox{mode})
435 E[j,k] = sum(subset(Egroup[[k]][[j]])  fit)
436 ph[j,k] = sum(subset(Egroup[[k]][[j]]) $ fit -(subset(Egroup[[k]][[j]]) $
       fit)^2)
437 ng = nrow (Ogroup [[j]])
438 pbargk_=_E[j,k]/ng
439 ph [j,k] = ph [j,k] / (ng*pbargk*(1-pbargk))
440 }
441 }
442 C1_=_sum((O-E)^2/(E+1e-8))
443 HL [p, q] = C1
444 }
445 }
446 return (HL)
447 }
448
449 HLPfunction = function (temp, sn, S, I, J, K) {
450 #_Calculate_Pigeon's_statistic
451 fmjk \leq - \text{formula} (\text{mode} \ 1 | \text{factor} (J) + \text{factor} (K))
452 Sys.time()
```

```
453 HL=matrix(NA, sn, S)
454 for (p_in_1:sn) {
455 \text{ for}(q_in_1:S) \{
456 simu_=_trans(temp,p,q,N0=K) _###__!!Changed_for_N0=4!!!!!!!
457 simuraw = subset (simu, mode==1)
458 \operatorname{fm1}_=\operatorname{formula}(\operatorname{mode}_1 \operatorname{J}) + \operatorname{factor}(\operatorname{J}) + \operatorname{factor}(\operatorname{K}))
459 ml_=_mnlogit (fm1, simu, "choice")
460
461 simuraw_=_cbind (simuraw,m1$ fitted.values)
462 colnames (simuraw) [ncol (simuraw)] _=_" fit"
463 simu_=_cbind(simu, as.vector(t(m1probabilities)))
464 colnames(simu) [ncol(simu)] _=_" fit"
465 G_=_J*I
466 Egroup = \lim_{t \to t} t(t)
467 simuraw $ fac_=with (simuraw, interaction (factor (J), factor (K)), drop=TRUE)
468 Ogroup = split (simuraw, simuraw $ fac)
469 O = E = ph = array (NA, dim = c(G, K))
470 for (k_in_i(1:K))
471 simuk = \underline{subset} (simu, choice = k)
472 simuk $ fac _= with (simuk, interaction (factor (J), factor (K)), drop=TRUE)
473 Egroup [[k]] _=_ split (simuk, simuk$fac)
474 for _ (j_in _ (1:G)) {
475 O[j,k] = sum(subset(Ogroup[[j]], choice=k)\mode)
476 E[j,k] = sum(subset(Egroup[[k]][[j]])  fit)
477 ph [j,k] _=_sum(subset(Egroup[[k]][[j]]) $ fit _-(subset(Egroup[[k]][[j]]) $
        fit)^2)
478 ng = <u>nrow</u> (Ogroup [[j]])
479 pbargk = E[j,k]/ng
480 ph[j,k] = ph[j,k] / (ng*pbargk*(1-pbargk))
481
   }
482 }
483 C1_=sum((O-E)^2/(E+1e-8))
484 J1 = \underline{sum} ((O-E)^2 / (E+1e-8) / (ph+1e-8))
485 HL [p, q] = J1
486 }
487 }
488 return (HL)
489 }
490
491 Pvaluefunction _=_ function (HL, temp, I, J, K, sn, S) {
492 #_Pvalue_for_HL's_statistic
493 library (mnlogit)
494 simuraw = list()
495 for _(i _in _1:K) { simuraw [[i]] _=_t (x1 [[i]]) }
496 #_make_sure_x1_is_the_original_data
497 temp2_=_temp
498 temp2 [ [1] ] [ [1] ] \_=\_simuraw
499 simu_=_trans (temp2, 1, 1, N0=K)
500 simuraw \_=\_ subset (simu, mode==1)
501 fm1_=_formula(mode_~_1|factor(J)+factor(K))
502 ml_=_mnlogit (fm1, simu, "choice")
503 simuraw _=_ cbind (simuraw, m1$ fitted.values)
504 colnames (simuraw) [ncol (simuraw)] _=_" fit"
505 simu_=_cbind(simu, as.vector(t(m1$probabilities)))
```

```
506 colnames (simu) [ncol(simu)] = "it"
507 G_=_J*I
508 Egroup = \lim_{t \to t} t(t)
509 simuraw $ fac _=with (simuraw, interaction (factor (J), factor (K)), drop=TRUE)
510 Ogroup = split (simuraw, simuraw $ fac)
511 O = E = ph = array (NA, dim = c(G, K))
512 for (k_in_(1:K))
513 simuk_=_subset(simu, choice==k)
514 simuk $ fac _= with (simuk, interaction (factor (J), factor (K)), drop=TRUE)
515 Egroup [[k]] = split (simuk, simuk $ fac )
516 for (j_i, (1:G))
517 O[j,k]_=_sum(subset(Ogroup[[j]], choice=k)$mode)
518 E[j,k] = sum(subset(Egroup[[k]][[j]])  fit)
519 ph [j,k] _=_sum(subset(Egroup[[k]][[j]]) $ fit _-(subset(Egroup[[k]][[j]]) $
              fit)^2)
520 ng = <u>nrow</u> (Ogroup [[j]])
521 pbargk = E[j,k]/ng
522 ph [j,k] = ph [j,k] / (ng * pbargk * (1-pbargk))
523 }
524 }
525 C1_=_sum((O-E)^2/(E+1e-8))
526 Pvalue = \underline{sum} (HL \ge C1) / sn / S
527 \ \text{\#Cc1} = \sum((O-E)^2/(E+1e-8)/ph)
528 return (c(Pvalue, C1))
529 }
530
531 PvaluePfunction _=_ function (HLP, temp, I, J, K, sn, S) {
532 #_Pvalue_for_Pigeon's_statistic
533 library (mnlogit)
534 simuraw = list()
535 for_(i_in_1:K) {simuraw [[i]]_=_t (x1[[i]]) }
536 temp2_=_temp
537 temp2 [ [ 1 ] ] [ [ 1 ] ] _=_simuraw
538 \text{ simu} = \text{trans} (\text{temp2}, 1, 1, \text{NO} = \text{K})
539 simuraw \_= subset (simu, mode==1)
540 fm1_=_formula(mode_~_1|factor(J)+factor(K))
541 ml_=_mnlogit (fm1, simu, "choice")
542 simuraw_=_cbind (simuraw,m1$ fitted.values)
543 colnames (simuraw) [ncol (simuraw)] _=_" fit"
544 simu_=_cbind(simu, as.vector(t(m1probabilities)))
545 colnames(simu) [ncol(simu)] _=_" fit"
546 G_=_J*I
547 Egroup \_\_ list ()
548 simuraw $ fac _=with (simuraw, interaction (factor (J), factor (K)), drop=TRUE)
549 Ogroup = split (simuraw, simuraw $ fac)
550 O=E=ph=array(NA, dim=c(G, K))
551 for (k_in_(1:K))
552 simuk_=_subset(simu, choice=_k)
553 simuk $ fac _=with (simuk, interaction (factor (J), factor (K)), drop=TRUE)
554 Egroup [[k]] = split (simuk, simuk $ fac )
555 \text{ for } (j_i, (1:G)) 
556 O[j,k] = sum(subset(Ogroup[[j]], choice=k)\mode)
557 E[j,k] = sum(subset(Egroup[[k]][[j]])  fit)
558 ph [j,k] = sum(subset(Egroup[[k]][[j]]) fit = -(subset(Egroup[[k]][[j]]) fit = -(subset(Egroup[[k]]) fit = -(subset(Egroup[[k]) fit = -(subset(Egroup[[k]) fit = -(subset(Egroup[
```

```
fit)^2)
559 ng_=_nrow(Ogroup[[j]])
560 pbargk = E[j,k]/ng
561 ph [j,k] = -ph [j,k] / (ng * pbargk * (1-pbargk))
562 }
563 }
564 C1_=sum((O-E)^2/(E+1e-8))
565 J1_=\underline{sum}((O-E)^2/(E+1e-8)/(ph+1e-8))
566 Pvalue = \underline{sum} (HLP >= J1) / sn / S
567 return (c(Pvalue, J1))
568 }
569
570 LRTfunction \_= function (temp, sn, S, I, J, K) {
571 fmjk \leq - \_ formula (mode \_ \_ 1 | factor (J) + factor (K) )
572 LRT=matrix (NA, sn, S)
573 for (p_in_1:sn)
574 \text{ for}(q_1n_1:S)
575 simu_=_trans(temp,p,q,N0=K)_###_!!Changed_for_N0=4!!!!!!!
576 simuraw \_=\_ subset (simu, mode==1)
577 \text{fm1}_=\text{formula}(\text{mode}_1 \text{ I} | \text{factor}(J) + \text{factor}(K))
578 m1_=_mnlogit (fm1, simu, "choice")
579
580 simuraw_=_cbind(simuraw,m1$fitted.values)
581 colnames (simuraw) [ncol (simuraw)] _=_" fit"
582 \operatorname{simu}_= \operatorname{cbind}(\operatorname{simu}, \operatorname{as.vector}(\operatorname{t}(\operatorname{m1\$probabilities})))
   colnames(simu) [ncol(simu)] = " fit"
583
584
585 simuraw $ fac_=with (simuraw, interaction (factor (J), factor (K)), drop=TRUE)
586 Ogroup = split (simuraw, simuraw $ fac)
587 N_=_matrix(NA, length(Ogroup), 1)
588 NY_=_matrix (NA, length (Ogroup),K)
589 for (i_i n_1: length(Ogroup))
590 for _ (j_in_1:K) {
591 N[i] = nrow (Ogroup [[i]])
592 NY[i, j] = sum (Ogroup [[i]] $ choice=j)
593 }
594 }
595 12 _=_0
596 for (i_i n_1: length(Ogroup))
597 for _ (j_in_1:K) {
598 if [NY[i, j]] = 0) {
599 12 = 12 + NY[i, j] * log(NY[i, j]/N[i])
600 }
601 }
602 }
603 l1_=_m1$logLik
604 LRT [p, q] = -2*(11-12)
605 }
606 }
607 return (LRT)
608 }
609
610 PLRTfunction = function (LRT, temp, I, J, K, sn, S) {
611 #_Pvalue_for _LRT's_statistic
```

```
612 library (mnlogit)
613 simuraw = \lim_{t \to t} t(t)
614 for (i \le in \le 1:K) {simuraw [[i]] = t(x1[[i]]) }
615 \text{ temp2}_=\text{temp}
616 temp2 [ [1] ] [ [1] ] \_=\_simuraw
617 \text{ simu} = \text{trans} (\text{temp2}, 1, 1, \text{NO} = K)
618 simuraw \_=\_ subset (simu, mode==1)
619 fm1_=_formula(mode_~_1|factor(J)+factor(K))
620 ml_=_mnlogit (fm1, simu, "choice")
621 simuraw _=_ cbind (simuraw, m1$ fitted.values)
622 colnames (simuraw) [ncol (simuraw)] _=_" fit"
623 simu_=_cbind(simu, as.vector(t(m1probabilities)))
624 colnames (simu) [ncol(simu)] = " fit"
625 simuraw $ fac _=with (simuraw, interaction (factor (J), factor (K)), drop=TRUE)
626 Ogroup = split (simuraw, simuraw $ fac)
627 \text{ N}_{=} \text{matrix}(\text{NA}, \text{length}(\text{Ogroup}), 1)
628 NY_=_matrix (NA, length (Ogroup),K)
629 for (i \lim 1: length(Ogroup))
630 for _ (j_in_1:K) {
631 N[i] = nrow (Ogroup [[i]])
632 NY[i, j] _=_sum(Ogroup[[i]] $ choice==j)
633 }
634 }
635 12 _=_0
636 for (i \_ in \_ 1: length (Ogroup)) {
637 for _ ( j _ in _ 1:K) {
638 if [NY[i, j]] = 0) {
639 12 = 12 + NY[i, j] * log(NY[i, j]/N[i])
640 }
641 }
642 }
643 l1_=_m1$logLik
644 LRT0_=_-2*(11-12)
645 Pvalue = \underline{sum}(LRT) = LRT0) / sn / S
646 return (c(Pvalue,LRT0))
647 }
```

### SAS Code for Logistic Regression with Censored Covariate

```
1 %macro_llnlpsimu (num, x1=,x2=,y=,covtype=,ww11=,ww21=,ww12=,ww22=,);
2 proc_nlp_data=simu&num_vardef=df_phes_cov=&covtype_out=simures#
3 max_ll;
4 parms__beta0=0, beta12=0,_beta22=0,_beta23=0,w11=&ww11,w21=&ww21,w12=&
ww12,w22=&ww22;
5 /*p11=0.9,_p21=0.73,_p12=0.06,_p22=0.14_*/
6 *bounds_p11_>_1e=12,_p12_>_1e=12,_p21_>_1e=12,_p22_>_1e=12,_p11<1,_p12
<1,_p21<1,_p22<1;
7 /*_p11=0.9; p21=0.73; p12=0.06; p22=0.14; */
8 p11=exp(w11)/(1+exp(w11));
9 p12=exp(w12)/(1+exp(w12));
10 p21=exp(w21)/(1+exp(w21));
11 p22=exp(w22)/(1+exp(w22));
12 if_&x2<4_then
13 do;
```

```
14 if \&x1=0 and \&x2=1 then
15 do:
16 \text{ mu}=1/(1+\exp(-beta 0 - 0 - 0));
17 y = mu * & Y * (1 - mu) * * (1 - & Y) * p11;
18 end:
19 else_if_&x1=1_and_&x2=1_then
20 do;
21 \text{ mu}=1/(1+\exp(-beta 0-beta 12-0));
22 y = mu * & Y * (1 - mu) * (1 - & Y) * p21;
23 end;
24 else_if_&x1=0_and_&x2=2_then
25 do;
26 \text{ mu}=1/(1+\exp(-beta 0 - 0 - beta 22));
27 y_=_mu**&Y*(1-mu)**(1-&Y)*p12;
28 end;
29 else_if_&x1=1_and_&x2=2_then
30 do:
31 \text{ mu}=1/(1+\exp(-beta0-beta12-beta22));
32 y = mu * & Y * (1 - mu) * * (1 - & Y) * p22;
33 end;
34 else_if_&x1=0_and_&x2=3_then
35 do:
36 \text{ mu}=1/(1+\exp(-\text{beta}0-0-\text{beta}23));
37 y_=_mu**&Y*(1-mu)**(1-&Y)*(1-p11-p12);
38 end;
39 else_if_&x1=1_and_&x2=3_then
40 do;
41 mu=1/(1+\exp(-beta0-beta12-beta23));
42 y_=_mu**&Y*(1-mu)**(1-&Y)*(1-p21-p22);
43 end;
44 end;
45 else_if_&x2=4_then
46 do;
47 if \&x1=0 then
48 do;
49 mu1=1/(1+\exp(-beta 0 - 0 - 0));
50 \text{ mu2}=1/(1+\exp(-beta 0 - 0 - beta 22));
51 \text{ mu3} = 1/(1 + \exp(-\text{beta0} - 0 - \text{beta23}));
52 y_=mu1**&Y*(1-mu1)**(1-&Y)*p11+mu2**&Y*(1-mu2)**(1-&Y)*p12+mu3**&Y*(1-w1)**(1-&Y)*p12+mu3**&Y*(1-w1)**(1-&Y)*p12+mu3**&Y*(1-w1)**(1-&Y)*p12+mu3**&Y*(1-w1)**(1-&Y)*p12+mu3**&Y*(1-w1)**(1-&Y)*p12+mu3**&Y*(1-w1)**(1-&Y)*p12+mu3**&Y*(1-w1)**(1-&Y)*p12+mu3**&Y*(1-w1)**(1-&Y)*p12+mu3**&Y*(1-w1)**(1-&Y)*p12+mu3**&Y*(1-w1)**(1-&Y)*p12+mu3**&Y*(1-w1)**(1-&Y)*p12+mu3**&Y*(1-w1)**(1-&Y)*p12+mu3**&Y*(1-w1)**(1-&Y)*p12+mu3**&Y*(1-w1)**(1-&Y)**(1-&Y)*p12+mu3**&Y*(1-w1)**(1-&Y)*p12+mu3**&Y*(1-w1)**(1-&Y)*p12+mu3**&Y*(1-w1)**(1-&Y)**(1-&Y)
                         mu3)**(1-&Y)*(1-p11-p12);
53 end;
54 else_if_x1=1then
55 do;
56 mu1=1/(1+\exp(-beta0-beta12-0));
57 \text{ mu2}=1/(1+\exp(-\text{beta0}-\text{beta12}-\text{beta22}));
58 \text{ mu3} = 1/(1 + \exp(-\text{beta0} - \text{beta12} - \text{beta23}));
59 y_=mu1**&Y*(1-mu1)**(1-&Y)*p21+mu2**&Y*(1-mu2)**(1-&Y)*p22+mu3**&Y*(1-w1)**(1-&Y)*p22+mu3**&Y*(1-w1)**(1-&Y)*p22+mu3**&Y*(1-w1)**(1-&Y)*p22+mu3**&Y*(1-w1)**(1-&Y)*p22+mu3**&Y*(1-w1)**(1-&Y)**(1-&Y)*p22+mu3**&Y*(1-w1)**(1-&Y)**(1-&Y)*
                         mu3) **(1-&Y) *(1-p21-p22);
60 end;
61 end;
62 \text{ else _ if } \&x2=5 \text{ then}
63 do;
64 if \&x1=0 then
65 do;
```

```
66 mu1=1/(1+\exp(-beta 0 - 0 - 0));
67 \text{ mu2}=1/(1+\exp(-\text{beta}0-0-\text{beta}22));
68 \text{ mu3}=1/(1+\exp(-\text{beta0}-0-\text{beta23}));
69 y_=mu2**\&Y*(1-mu2)**(1-\&Y)*p12+mu3**\&Y*(1-mu3)**(1-\&Y)*(1-p11-p12);
70 end:
71 else_if_&x1=1_then
72 do;
73 mu1=1/(1+exp(-beta0-beta12-0));
74 \text{ mu2}=1/(1+\exp(-beta0-beta12-beta22));
75 \text{ mu3} = 1/(1 + \exp(-\text{beta0} - \text{beta12} - \text{beta23}));
76 y = mu2**\&Y*(1-mu2)**(1-\&Y)*p22+mu3**\&Y*(1-mu3)**(1-\&Y)*(1-p21-p22);
77 end;
78 end;
79;
80 ll = log(y);
81 run;
82 %mend_llnlpsimu;
83 /*Import_data*/
84 %macro_create(n);
85 %do_i_=_1_%to_&n;
86 data_simu&i;
87 set_simu;
88 where \_rep \_=\_\&i;
89 run;
90 data__null_;
91 set_simu&i;
92 call_symput("lps11", lp11);
93 call_symput("lps21", lp21);
94 call_symput("lps12", lp12);
95 call_symput("lps22",lp22);
96 run;
97 %put_mean_of_x_is_&lps11_&lps21_&lps12_&lps22_;
98 %llnlpsimu(&i,x1=x1,x2=z2,y=y,covtype=5,ww11=&lps11,ww21=&lps21,ww12=&
       lps12, ww22=&lps22);
99 data_out&i; set_simures&i; _if__obs_=1;run;
100 proc_logistic_data=simu&i_descending_outest=log&i;
101 c lass x2 (ref="1") x1 (ref="0") / param=ref_;
102 model_y_=_x2_x1;
103 where C=0:
104 run;
105 proc_logistic_data=simu&i_descending_outest=logf&i;
106 class x2(ref="1") x1(ref="0") / param=ref_;
107 model_y_=x2x1/firth;
108 where C=0;
109 run;
110 data_out&i;_set_out&i;rep=&i;_run;
111 data_log&i;_set_log&i;rep=&i;_run;
112 data_logf&i;_set_logf&i;rep=&i;_run;
113 %end;
114 % mend_create;
115 %create (500)
```

### Bibliography

- A Mortimer, J. (2012). The nun study: risk factors for pathology and clinicalpathologic correlations. *Current Alzheimer Research*, 9(6):621–627.
- Abner, E. L., Schmitt, F., Nelson, P., Lou, W., Wan, L., Gauriglia, R., Dodge, H., Woltjer, R., Yu, L., Bennet, D., et al. (2015). The statistical modeling of aging and risk of transition project: Data collection and harmonization across 11 longitudinal cohort studies of aging, cognition, and dementia. *Observational studies*, 1(2015):56.
- Atem, F., Qian, J., Maye, J. E., Johnson, K. A., and Betensky, R. A. (2015). Linear regression with a randomly censored covariate: application to an alzheimer's study. Technical report, Technical report.
- Austin, P. C. and Hoch, J. S. (2004). Estimating linear regression models in the presence of a censored independent variable. *Statistics in medicine*, 23(3):411–429.
- Berkelaar, M., Eikland, K., Notebaert, P., et al. (2004). lpsolve: Open source (mixedinteger) linear programming system. *Eindhoven U. of Technology*.
- Besag, J. and Clifford, P. (1989). Generalized monte carlo significance tests. *Biometrika*, 76:633–642.
- Chen, Y., Diaconis, P., Holmes, S., and Liu, J. (2005a). Sequential monte carlo methods for statistical analysis of tables. *American Statistical Association*, 100(469):109–120.
- Chen, Y., Diaconis, P., Holmes, S. P., and Liu, J. S. (2005b). Sequential monte carlo methods for statistical analysis of tables. *Journal of the American Statistical Association*, 100(469):109–120.
- Chen, Y., Dinwoodie, I., Dobra, A., and Huber, M. (2005c). Lattice points, contingency tables, and sampling. In *Integer points in polyhedra—geometry, number* theory, algebra, optimization, volume 374 of Contemp. Math., pages 65–78. Amer. Math. Soc., Providence, RI.
- Chen, Y., Dinwoodie, I., and Sullivant, S. (2006a). Sequential importance sampling for multiway tables. *Ann. Statist.*, 34(1):523–545.
- Chen, Y., Dinwoodie, I. H., and Sullivant, S. (2006b). Sequential importance sampling for multiway tables. *The Annals of Statistics*, 34:523–545.
- D. Kahle, R. Y. and Garcia-Puente, L. (2015). Hybrid schemes for exact conditional inference in discrete exponential families. *Submitted to Annals of Institute* of *Statistical Mathematics*.
- De Loera, J. and Onn, S. (2005). Markov bases of three-way tables are arbitrarily complicated. J. Symb. Comput., 41(2):173–181.

- De Loera, J. and Onn, S. (2005). Markov bases of three-way tables are arbitrarily complicated. *Journal of Symbolic Computation*, 41:173–181.
- Diaconis, P. and Sturmfels, B. (1998). Algebraic algorithms for sampling from conditional distributions. *The Annals of Statistics*, 26(1):363–397.
- Dobra, A. and Fienberg, S. (2010). The generalized shuttle algorithm. In Gibilisco, P., Riccomagno, E., Rogantin, M., and Wynn, H., editors, *Algebraic and geometric methods in statistics*, pages 135–156. Cambridge University Press.
- Esiri, M., Wilcock, G., and Morris, J. (1997). Neuropathological assessment of the lesions of significance in vascular dementia. *Journal of Neurology, Neurosurgery & Psychiatry*, 63(6):749–753.
- Firth, D. (1993). Bias reduction of maximum likelihood estimates. *Biometrika*, 80(1):27–38.
- Hara, H., Takemura, A., and Yoshida, R. (2010). On connectivity of fibers with positive marginals in multiple logistic regression. *Journal of Multivariate Analysis*, 101(4):909–925.
- Heinze, G. and Schemper, M. (2002). A solution to the problem of separation in logistic regression. *Statistics in medicine*, 21(16):2409–2419.
- Ighodaro, E. T., Abner, E. L., Fardo, D. W., Lin, A.-L., Katsumata, Y., Schmitt, F. A., Kryscio, R. J., Jicha, G. A., Neltner, J. H., Monsell, S. E., et al. (2016). Risk factors and global cognitive status related to brain arteriolosclerosis in elderly individuals. *Journal of Cerebral Blood Flow & Metabolism*, page 0271678X15621574.
- Kumar, V., Abbas, A. K., and Aster, J. C. (2012). *Robbins basic pathology*. Elsevier Health Sciences.
- Pantoni, L., Garcia, J. H., and Brown, G. G. (1996). Vascular pathology in three cases of progressive cognitive deterioration. *Journal of the neurological sciences*, 135(2):131–139.
- Vach, W. and Blettner, M. (1995). Logistic regression with incompletely observed categorical covariates investigating the sensitivity against violation of the missing at random assumption. *Statistics in Medicine*, 14(12):1315–1329.
- Vach, W. and Schumacher, M. (1993). Logistic regression with incompletely observed categorical covariates: a comparison of three approaches. *Biometrika*, 80(2):353– 362.

### Vita

## Education

- Ph.D., Statistics, University of Kentucky, Lexington, KY 2011-present
- M.S., Statistics, University of Kentucky, Lexington, KY 2011-2014
- B.S., Statistics, Shandong University, Jinan, China 2007-2011

### Experience

- Research Assistant University of Kentucky, 2014-present
- Teaching Assistant University of Kentucky, 2011-2014
- Internship Kentucky Department for Energy Development and Independence, 2012